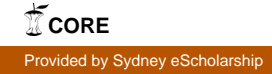

# **WORKPLACE PROJECT PROTFOLIO**

**Submitted in accordance with the requirements for the Masters of Biostatistics (Biostatistics Collaboration of Australia)** 

**Project A** 

Evaluation of Pain Management Education Strategies in Cancer Patients

# **Project B**

Comparison Hazard Ratios between Cox Regression Model (the Noninterval-Censored Proportional Hazards Model) and Interval-Censored Proportional Hazards Model

> Huijun He (SID 200338175) The University of Sydney 5 September 2007

#### **PREFACE**

#### **Student's Role**

#### *Overall contribution and value added to projects*

My involvement was to extend a sound understanding of the theory and methods used in the projects. Both projects provided me a balance between theory and practical issues. I prepared the data for analyses, conducted the statistical analyses, presented and interpreted the results, and wrote up the reports. Under the supervision at each stage of the projects, my questions and feedback were adequately addressed.

#### **Reflections on Learning**

Both projects provided good experience for me to build on what I had learnt through the BCA coursework units. Project A (the effect of intervention trial) provided me a good opportunity to obtain practical experience in the management and analysis of data using the statistical software STATA. Since this was my first encounter with clinical trail data and my first experience with a factorial design, I was encouraged to learn about both of these concepts and the most common approach for analysis (for a 2x2 factorial). Project B (a simulation exercise) provided a project to develop theoretical knowledge and required a sound understanding of survival data. This project compared two models in the analysis of time-to-event outcomes. The principle and method used in Project B extended the material covered in Survival Analysis (SVA) unit, and I found that writing programmes to generate the simulated data and the censored data was a challenge for me. This project afforded me with experience in the use of simulations to develop theory. I had a better understanding the characteristics of an exponential distribution of survival times with censored observations and the censoring mechanism with its influence on the model selection and interpretation. Overall, my knowledge and skills learnt in both projects were extended and the experience was invaluable.

# *Communication skills*

During these projects I would discuss any problem and obtain advice from my supervisors. This meant that I had regular face-to-face meetings with both supervisors,

as well as communication via email.

#### *Work patterns/planning*

These projects were undertaken outside my normal working hours. Time management was a challenge to me. Most of time, I had weekly meetings to discuss the Project A progress with my supervisor. This project was broken into smaller tasks and regularly reviewed to provide clear planning objectives and continuously review the project progress. Project B started later than Project A, a whole idea was discussed at the beginning and developed during the time. However, my supervisor provided me extra time for discussion and necessary advice when it was required.

#### *Statistical principles and statistical methods*

I was keen to take on projects which gave me opportunity to further my understanding of statistical principles and methods. These two projects combined both practical issues and theoretical topics and consolidated almost of the theory learnt through the BCA units which I had taken.

### *Statistical computing*

The statistical software package STATA was used in both projects. Although I have been using STATA in some BCA units, I was still a reasonably naive STATA user prior to the commencement of these projects. In particular, Project B was a challenge for me, as writing a programme to simulate data was not easy at the beginning and I felt frustrated. I had to read user book and tried to get information from the relevant topics. However, since undertaking these projects, I have become more familiar with STATA and feel comfortable now with its programming.

### *Consolidation of BCA knowledge*

Both projects required the knowledge and skills gained through the BCA units. Without any background and previous experience in mathematics and clinical trials, I improved the learning process through these projects, which helped to ties some of the BCA units together. When I encountered problems, I tried to read the course notes to seek the background knowledge and possible solutions (or at least directions for solutions). Project A involved regression modeling in a clinical trial setting, which used the knowledge and skill gained from several BCA units. Project B consolidated my understanding of survival data, which I had gained from SVA.

### **Teamwork**

I was undertaking both projects directly supervised by the project supervisors only. There was no other opportunity to involve teamwork.

# **Ethical Considerations**

There were no major ethical considerations for both projects. For Project A, the data was de-identified with the use of a unique subject ID for each patient with no personally identifying information. Since Project B involved simulation data from a chosen distribution, there was no actual patient data information was used.

# **PROJECT A**

### **Project Title**

Evaluation of Pain Management Education Strategies in Cancer Patients

#### **Location and dates**

NHMRC Clinical Trials Centre, University of Sydney August, 2006-January, 2007

# **Context**

A randomised trial was conducted to investigate if education materials are effective in reducing barrier behaviours against effective pain management for patients with cancer. Two educational interventions were assessed in a 2x2 factorial design - a video/DVD and a booklet. Patients were assessed on pain knowledge and attitudes, quality of life and anxiety. A questionnaire, known as the Barriers Questionnaire (BQ), was used to evaluate barrier attitudes to pain management.

# **Contribution of Student**

The student was required to understand how to conduct the primary analysis of the Barrier Questionnaire data. The student carried out the related data management tasks that were defined by the project supervisor. The student also wrote a report describing the work and interpretation of results. All the calculations in this project were using STATA and the results were verified by SAS software.

# **Statistical Issues**

- Selection of suitable outcome measurement (distribution, treat as continuous/categorical or convert to dichotomous)
- Factorial design issues
- Regression model including or excluding interaction

# **Declaration by Student**

 I declare that this project is evidence of my own work, with direction and assistance provided by my project supervisor, Peta Forder. This work has not been previously submitted for academic credit.

> …………………………………………… Huijun He …………………………………………… **Date**

# **Comments and Declaration by Project Supervisor**

The declared contributions by this student are true and correct. To my knowledge, the involvement and effort of this student for this project is satisfactory for the requirements of a BCA Workplace Project.

……………………………………………

Peta Forder

……………………………………………

**Date** 

# **Table of Contents**

# **1.0 Background**

- 1.1 Background and Rationale
- 1.2 Objectives and Aims
- 1.3 Trial Design
- 1.4 Patients

# **2.0 Methods**

- 2.1 A randomized 2x2 factorial design
- 2.2 Selection of appropriate outcome for analysis

# **3.0 Results**

- 3.1 The summary of baseline characteristics of the treatment groups
- 3.2 Assessment of the effect of video/DVD/booklet on the total BQ score and the BQ subscales changes between week 2 and week 0 (baseline)
- 3.3 Visual assessment of trends in BQ score from baseline (week 0) to 4 weeks post-randomisation
- 3.4 Worst reported pain at baseline and two weeks post-randomisation
- 3.5 Assessment of the change in the worst pain scores between week 0 (baseline) and week 2

# **4.0 Discussion**

# **5.0 References**

**6.0 Appendix** 

# **Acknowledgements**

This project would not have been possible without the enquiry from Dr Melanie Lovell, a clinical staff specialist the St Vincent's Hospital. Dr Lovell and her colleagues kindly supplied the data and posed the initial questions. Their enthusiasm and input regarding clinical aspects of the work has been invaluable.

The NHMRC Clinical Trials Centre was asked to analyse the data from this trial, but had not been approached for input during the design of the trial. Once all patients had been randomised and observed (according to the trial protocol), the data were provided to the NHMRC Clinical Trials Centre for analysis.

#### **1.0 BACKGROUND**

#### *1.1 Background and Rationale*

#### *Background*

Ferrell (1999) states that pain is an important problem for the patients with cancer. Pain arising from cancer affects many patients in a variety of ways and depends on severity and type of pain. Since pain is subjective, the knowledge and attitudes regarding effective pain management may have an important impact on the patient's quality of life and as such, patients should be involved in their own pain management strategy.

In this study, the Barriers Questionnaire (BQ) is used to assess obstacles in patients' attitude that may hinder effective pain management. The BQ is a 27-item self-report question designed to measure the extent to which patients perceive particular issues (namely addiction, tolerance, side effect, progression of disease, fatalism, injections, good patient behaviors and distraction of doctor) as potential barriers to pain management. Each issue is assessed through a number of questions, with a mean score obtained for each subscale issue and a total mean score evaluated over all questions on the Barrier Questionnaire. The Barriers Questionnaire was used by Ward (1993) to assess the extent to which patients have concerns about reporting pain and using pain medication. Ward found that there was an inverse relationship between education level and the total score measured from the Barriers Questionnaire, suggesting that pain education can be effective in improving the pain management in the patients with cancer. Additionally, higher BQ scores were related to higher pain levels, indicating changes in pain levels reflect in the BQ scores due to the impact of the pain education.

#### *Rationale*

The investigators for this study wished to determine if specific educational interventions would improve pain knowledge and attitudes, quality of life and anxiety in patients with pain due to advanced cancer compared with standard care. If there is significant

improvement on patients' perceptions of barriers towards effective pain management when educational strategies are employed, the educational interventions could be implemented for all cancer patients to optimize effect pain management.

## *1.2 Objectives and Aims*

The aims for this project were to determine if an educational intervention improves perceptions regarding pain management compared with standard care, specifically with respect to:

- a. an educational booklet and/or
- b. an educational video/DVD

The primary outcome was measured through the Barrier Questionnaire (BQ), a validated instrument designed to measure knowledge and attitudes to pain. From this questionnaire, it is possible to obtain outcome measures for:

- Total BQ score (primary outcome)
- BQ subscales, including patient perceptions concerning:
	- addiction,
	- tolerance,
	- side effects,
	- progression of disease,
	- fatalism,
	- injections,
	- behavior of a 'good patient' and
	- distraction of doctors' attention from clinical management of the disease.

The Barrier Questionnaire was administered at baseline and then again two weeks and four weeks after baseline. The primary outcome was focused on the short-term responses (i.e., 2 weeks after baseline).

# *1.3 Trial Design*

This study was designed as a randomized 2x2 factorial design with the following structure:

- Factor A : Booklet versus standard care
- Factor B : Video/DVD versus standard care

Standard care is currently defined as use of no educational interventions (e.g., no provision of booklets, pamphlets, video/DVDs, etc).

# *1.4 Patients*

Patients were recruited through oncology and radiation oncology outpatient clinics within New South Wales. Patients were considered eligible for the trial if they satisfied the following criteria:

- metastatic or locally advanced cancer,
- cancer pain score greater than or equal to  $2/10$  in the last week,
- treated through an outpatient clinic,
- possessed proficient English skills,
- a survival prognosis of greater than one month (to allow for measurement of outcomes),
- receiving cancer treatment at participating hospitals,
- age greater than or equal to 18.

Once eligible patients were identified, they were invited to participate and received an information sheet. If agreeable, patients signed the consent form and completed the demographic and baseline questionnaires. The first set of questionnaires was administered in an outpatient clinic setting so that patients were provided with standard instructions and guidance for completing the forms. Subsequent questionnaires were able to be completed by the patient in their own home.

In this randomized study, there were 217 patients recruited and randomized into four treatment groups: (a) standard care; (b) video/DVD alone; (c) booklet alone; or

(d) video/DVD+ booklet.

There were 140 patients who completed questionnaires at both week 0 (baseline), week 2 and week 4, with an additional 16 patients completing the questionnaires at only week 0 and week 2. Therefore, the data of those 156 patients were assessed with respect to the short-term changes in total BQ score (primary outcome) and for the eight BQ subscale scores. There were 61 patients who were randomized but not included in the analysis due to missing follow-up data. These patients were evenly balanced between the four treatment groups and had reasonably similar baseline characteristics, suggesting no systematic bias due to treatment allocation for missing follow-up data.

#### **2.0 METHODS**

### *2.1 A randomized 2x2 factorial design*

#### *Theory*

Steven Piantadosi (1997) states that "Factorial clinical trials are experiments that test the effect of more than one treatment using a design that permits an assessment of interactions among the treatments." When conducting a trial with a factorial design, there are two classes of effects that need to be considered, which include interactions between the factors versus the main effects of the factors tested. In a standard  $2x2$ factorial design, we consider the effects of factor A and factor B in the following context:

- Whether there is evidence of an interaction between the two factors, implying that the effect of factor A depend on the levels (presence/absence) of factor B (i.e., the combination of effects is multiplicative, which is more/less than the expected sum of the separate effects).
- In the absence of an interaction, whether there is evidence of an effect for factor A and/or factor B. If these two factors are independent, the combined effects of factor A and factor B will equal the simple sum of the separate effects of factor A and factor B (the combination of effects is additive).

We can apply linear modeling techniques to estimate the main effects of the factors and their interactions of factor A and factor B. The form of the linear model is presented as below:

$$
E\{Y\} = \beta_0 + \beta_A X_A + \beta_B X_B + \beta_{AB} X_A X_B
$$

Where  $X_A$  and  $X_B$  are representative for the individual factors A and B,  $X_A X_B$  is the interaction term of factor A and factor B. The coefficients of  $\beta_A$ ,  $\beta_B$  and  $\beta_{AB}$  represent the effects of factor A, factor B and the interaction effect of factor A and factor B on the outcome.

#### *Trial Application*

For our trial, we used regression models to examine the effects of the two factors

(booklet, video/DVD). To begin with, we examined whether there was evidence of an interaction effect between the two treatment factors. If there was no evidence of a significant interaction (at the 5% level), the main effects were addressed in another model omitting the inclusion of an interaction term.

As there were four treatment groups in this study (standard care; video/DVD alone; booklet alone; or video/ $DVD +$  booklet), the following binary indicators were used to code the two factors:

- When the treatment groups were video/DVD alone or video/DVD plus booklet, the binary indicator for Video/DVD was set to 1; when the treatment groups were booklet alone or standard care, it was coded as 0.
- When the treatment groups were booklet alone or video/DVD plus booklet, the binary indicator for Booklet was set to 1; when the treatment groups were video/DVD alone or standard care, it was coded as 0.

As a result, we fitted the following two models, including or excluding the interaction between booklet and video/DVD, and the results of these two models were assessed.

Model 1: including interaction

 $E\big\{Y\big\} = \beta_0 + \beta_{(Video/ DVD)} X_{(Video/ DVD)} + \beta_{(Booklet)} X_{(Booklet)} + \beta_{(Video/ DVD*Booklet)} X_{(Video/ DVD)} X_{(Booklet)}$ 

- Model 2: excluding interaction  $E{Y} = \beta_0 + \beta_{(Video/DVD)} X_{(Video/DVD)} + \beta_{(Booklet)} X_{(Booklet)}$ 

#### *2.2 Selection of appropriate outcome for analysis*

When applying standard linear regression models, it is assumed that the deviations of individual values around the mean value will be modeled as arising from a Normal probability distribution. In this study, the total BQ score and the corresponding BQ subscales at week 0 and week 2 were skewed, and as such, the error distribution was not normally distributed. This is a violation of one of the fundamental assumptions of the regression model and as such, any inference made from such model may be incorrect. However, it was observed that the change in BQ score between week 2 and week 0 were normally distributed (less skewed), with residuals following a Normal distribution after a linear model was imposed. As a result, it was decided to use the change in BQ scores (week 2 - week 0) as the outcome for the following analyses. An example of the distribution of total BQ scores at week 0, week 2 and its difference at (week 2 - week 0) is shown in Figure 2.2.1

*Figure 2.2.1 The distribution of total BQ score at week 0, week 2 and its difference for (week 2 - week 0)* 

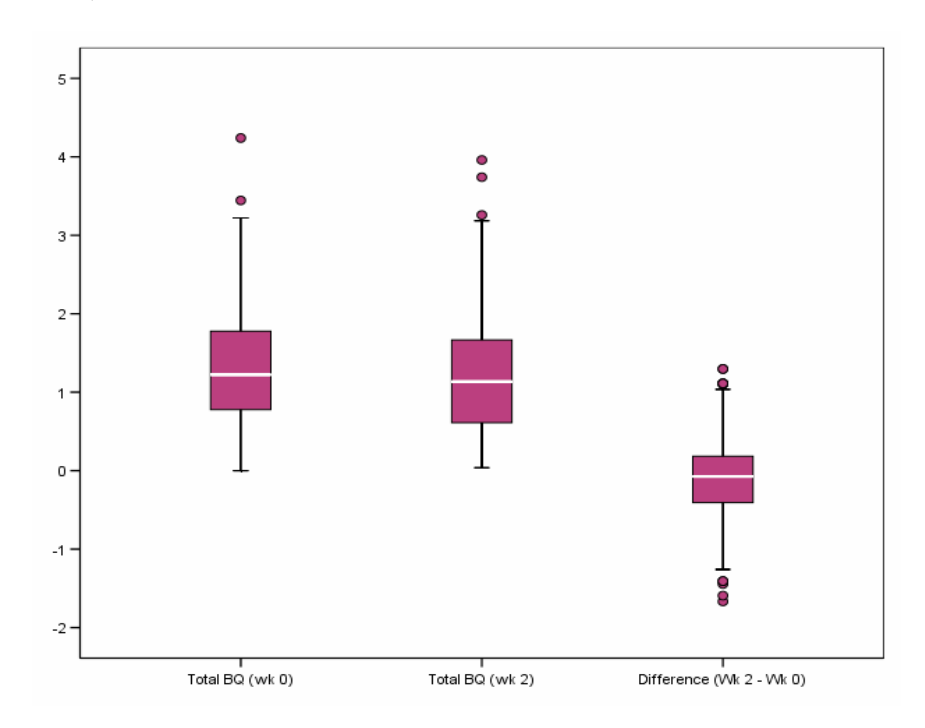

#### **3.0 RESULTS**

# *3.1 The summary of baseline characteristics of the treatment groups*

The baseline data were collected once the eligible patients were identified and before the patients were randomly allocated to the treatment groups. If the randomization has been conducted correctly, the study groups should be similar in baseline characteristics (except for the play of chance). The baseline data included age, sex, type of cancer, the year first diagnosed, highest education level, marital status, country of birth and the first language are presented in Table 3.1.1. The patients had an average age of 62 years. There was higher percentage of female patients (57%) than male patients (42%) in the study. The major types of cancer were breast cancer (26%) and lung cancer (19%). The majority of patients (73%) were first diagnosed with cancer after 2000 year and 63% patients were married. There were 30% patients who had completed university/tertiary study, with around 76% patients born in Australia and 92% patients using English as their first language. The four treatment groups appeared reasonably similar in the distribution of these baseline characteristics, particularly when considering the small sample size of each group. Hence, in our study we did not include the baseline covariates in the model.

|                             |             |             |             | Video/DVD   |             |
|-----------------------------|-------------|-------------|-------------|-------------|-------------|
| <b>Baseline</b>             | Standard    | Booklet     | Video/DVD   | $\&$        | Total       |
| Characteristics             | Care        | $(n=36)$    | $(n=37)$    | Booklet     | $(N=156)$   |
|                             | $(n=38)$    |             |             | $(n=45)$    |             |
|                             |             |             |             |             |             |
| Age: Mean (Std. Dev)        | 60.5(12.0)  | 61.9(12.3)  | 62.3(15.3)  | 63.1(11.6)  | 62.0(12.7)  |
| Median [Q1, Q3]             | 61 [52, 69] | 63 [53, 72] | 66 [51, 74] | 63 [56, 71] | 63 [54, 71] |
| [Min, Max]                  | [29, 88]    | [34, 89]    | [26, 87]    | [36, 86]    | [26, 89]    |
| Female<br>Sex:              | 22 (56%)    | 20(56%)     | 25 (69%)    | 22 (49%)    | 89 (57%)    |
| Male                        | 16(41%)     | 16(44%)     | 11(31%)     | 23(51%)     | 66 (42%)    |
| <b>Type of Cancer</b>       |             |             |             |             |             |
| Bowel                       | $4(10\%)$   | 2(6%)       | 2(6%)       | 3(7%)       | 11(7%)      |
| <b>Breast</b>               | 9(23%)      | 8(22%)      | 14 (39%)    | $9(20\%)$   | 40 (26%)    |
| Genito-Urinary              | 3(8%)       | 2(6%)       | 3(8%)       | 6(13%)      | 14(9%)      |
| Prostate                    | 5(13%)      | 3(8%)       | 2(6%)       | 7(16%)      | 17(11%)     |
| Skin                        | 6(15%)      | 6(17%)      | 6(17%)      | 4(9%)       | 22(14%)     |
| Lung/Mesothelioma           | 6(15%)      | 9(25%)      | 5(14%)      | $9(20\%)$   | 29 (19%)    |
| Other                       | $4(10\%)$   | $4(11\%)$   | 3(9%)       | 6(13%)      | $17(11\%)$  |
| <b>Year first diagnosed</b> |             |             |             |             |             |
| $<$ 2000 year               | 12(31%)     | 10(28%)     | 12(33%)     | 7(16%)      | 41 $(26%)$  |
| $\geq$ 2000 year            | 26 (67%)    | 26 (72%)    | 24 (67%)    | 38 (84%)    | 114 (73%)   |
| <b>Highest Education</b>    |             |             |             |             |             |
| No certificate              | 7(18%)      | 10(28%)     | 8(22%)      | 8(18%)      | 33 $(21%)$  |
| Junior certificate          | 8(21%)      | 9(25%)      | 6(17%)      | 13(29%)     | 36 (23%)    |
| Senior certificate          | 8(21%)      | $4(11\%)$   | 3(8%)       | $5(11\%)$   | 20 (13%)    |
| TAFE/Trade                  | 3(8%)       | 3(8%)       | 5(14%)      | $5(11\%)$   | $16(10\%)$  |
| University/Tertiary         | 11(28%)     | 9(25%)      | 14 (39%)    | 13 (29%)    | 47 (30%)    |
| <b>Marital Status</b>       |             |             |             |             |             |
| Single                      | 2(5%)       | 2(6%)       | 3(8%)       | $1(2\%)$    | 8(5%)       |
| Married                     | 24 (62%)    | 27 (75%)    | 20(56%)     | 28 (62%)    | 99 (63%)    |
| De facto                    | 3(8%)       | 1(3%)       | 6(17%)      | 4(9%)       | 14 (9%)     |
| Separated or divorced       | 5(13%)      | 3(8%)       | 3(8%)       | 6(13%)      | $17(11\%)$  |
| Widowed                     | 4(4%)       | 3(8%)       | $4(11\%)$   | $5(11\%)$   | $16(10\%)$  |
| <b>Country of Birth</b>     |             |             |             |             |             |
| Australia                   | 30(77%)     | 28 (78%)    | 28 (78%)    | 33 (73%)    | 119 (76%)   |
| Other                       | 8(21%)      | 8(22%)      | 8(22%)      | 11(24%)     | 35(22%)     |
| <b>First Language</b>       |             |             |             |             |             |
| English                     | 36(92%)     | 35 (97%)    | 33 (92%)    | 40 (89%)    | 144 (92%)   |
| Other                       | 2(5%)       | 1(3%)       | 3(8%)       | 4(9%)       | 10(6%)      |

*Table 3.1.1 The baseline characteristics of the treatment groups* 

# *3.2 Assessment of the effect of video/DVD/booklet on the total BQ score and the BQ subscales changes between week 2 and week 0 (baseline)*

To determine the effect of a video/DVD and/or booklet intervention on pain barrier

issues for the changes of the total BQ score and the BQ subscales of addiction, tolerance, side effect, progression of disease, fatalism, injections, good patient behaviors and distraction of doctor, a linear regression model was fitted, including and excluding an interaction term for the two factors (Video/DVD\*Booklet). If there was little evidence of an interaction between the two factors (tested at the conventional 5% level), the model fitted with main effects only was then considered. The results from these analyses are shown in Table 3.2.1 and Table 3.2.2

| Change in Outcome   | when including an interaction term for the two factors<br>Covariate | Coefficient                 | P-value |
|---------------------|---------------------------------------------------------------------|-----------------------------|---------|
| (week 2-week 0)     |                                                                     | $(95\% \text{ CI})$         |         |
| Total BQ            | Video/DVD                                                           | $-0.08$ $(-0.36, 0.20)$     | 0.57    |
|                     | <b>Booklet</b>                                                      | $0.02$ ( $-0.26$ , $0.29$ ) | 0.91    |
|                     | Video/DVD * Booklet                                                 | $-0.0005 (-0.38, 0.38)$     | 0.99    |
| Addiction           | Video/DVD                                                           | $-0.78$ $(-1.36, -0.20)$    | 0.009   |
|                     | <b>Booklet</b>                                                      | $-0.49$ $(-1.08, 0.09)$     | 0.10    |
|                     | Video/DVD * Booklet                                                 | 0.87(0.068, 1.68)           | 0.034   |
| Tolerance           | Video/DVD                                                           | $-0.39$ $(-0.88, 0.11)$     | 0.12    |
|                     | <b>Booklet</b>                                                      | $0.07 (-0.43, 0.56)$        | 0.79    |
|                     | Video/DVD * Booklet                                                 | $0.33$ ( $-0.36$ , $1.01$ ) | 0.35    |
| Side effects        | Video/DVD                                                           | $-0.06$ $(-0.47, 0.35)$     | 0.77    |
|                     | Booklet                                                             | $-0.03$ $(-0.45, 0.38)$     | 0.88    |
|                     | Video/DVD * Booklet                                                 | $0.13$ ( $-0.44$ , $0.70$ ) | 0.66    |
| Progressive disease | Video/DVD                                                           | $0.21 (-0.31, 0.73)$        | 0.42    |
|                     | <b>Booklet</b>                                                      | $-0.07$ $(-0.58, 0.45)$     | 0.80    |
|                     | Video/DVD * Booklet                                                 | $-0.51(-1.23, 0.21)$        | 0.16    |
| Fatalism            | Video/DVD                                                           | $-0.16$ $(-0.55, 0.24)$     | 0.43    |
|                     | Booklet                                                             | $0.04$ ( $-0.35$ , $0.44$ ) | 0.84    |
|                     | Video/DVD * Booklet                                                 | $-0.10$ $(-0.65, 0.45)$     | 0.72    |
| Injections          | Video/DVD                                                           | $0.16(-0.29, 0.61)$         | 0.47    |
|                     | <b>Booklet</b>                                                      | $-0.22$ $(-0.66, 0.23)$     | 0.34    |
|                     | Video/DVD * Booklet                                                 | $-0.04$ $(-0.65, 0.58)$     | 0.91    |
| Good patients       | Video/DVD                                                           | $0.14 (-0.32, 0.60)$        | 0.55    |
|                     | <b>Booklet</b>                                                      | $0.02$ ( $-0.44$ , $0.48$ ) | 0.93    |
|                     | Video/DVD * Booklet                                                 | $0.05$ ( $-0.59$ , $0.69$ ) | 0.88    |
| Distract Dr.        | Video/DVD                                                           | $0.08$ ( $-0.38$ , $0.54$ ) | 0.73    |
|                     | Booklet                                                             | $0.08$ ( $-0.38$ , $0.54$ ) | 0.73    |
|                     | Video/DVD * Booklet                                                 | $-0.12$ $(-0.76, 0.52)$     | 0.72    |

*Table 3.2.1 Model results for change in the total BQ score and BQ subscales (week 2-week 0) when including an interaction term for the two factors* 

| Change in Outcome   | Covariate      | Coefficient                 | P-value |
|---------------------|----------------|-----------------------------|---------|
| $(week 2-week 0)$   |                | $(95\% \text{ CI})$         |         |
| Total BQ            | Video/DVD      | $-0.08$ $(-0.27, 0.11)$     | 0.41    |
|                     | Booklet        | $0.01 (-0.17, 0.20)$        | 0.88    |
| Addiction           | Video/DVD      | $-0.33$ $(-0.74, 0.08)$     | 0.11    |
|                     | Booklet        | $-0.03$ $(-0.44, 0.37)$     | 0.87    |
| Tolerance           | Video/DVD      | $-0.22$ $(-0.56, 0.12)$     | 0.21    |
|                     | <b>Booklet</b> | $0.24$ ( $-0.11$ , $0.58$ ) | 0.17    |
| Side effects        | Video/DVD      | $0.005 (-0.28, 0.29)$       | 0.97    |
|                     | Booklet        | $0.04 (-0.25, 0.32)$        | 0.81    |
| Progressive disease | Video/DVD      | $-0.05$ $(-0.41, 0.31)$     | 0.77    |
|                     | Booklet        | $-0.33$ $(-0.69, 0.03)$     | 0.07    |
| Fatalism            | Video/DVD      | $-0.21$ $(-0.48, 0.07)$     | 0.14    |
|                     | <b>Booklet</b> | $-0.01$ $(-0.28, 0.26)$     | 0.93    |
| Injections          | Video/DVD      | $0.14 (-0.16, 0.45)$        | 0.35    |
|                     | Booklet        | $-0.23$ $(-0.54, 0.07)$     | 0.13    |
| Good patients       | Video/DVD      | $0.16$ ( $-0.15$ , $0.48$ ) | 0.31    |
|                     | Booklet        | $0.04 (-0.27, 0.36)$        | 0.79    |
| Distract Dr.        | Video/DVD      | $0.02$ ( $-0.30$ , $0.34$ ) | 0.91    |
|                     | <b>Booklet</b> | $0.02$ ( $-0.30, 0.34$ )    | 0.91    |

*Table 3.2.2 Model results for change in the total BQ score and BQ subscales (week 2-week 0) when excluding an interaction term for the two factors* 

For the short-term changes in total BQ score (week 2 - week 0) and the short-term changes in most of the BQ subscales (e.g., tolerance, side effect, progression of disease, fatalism, injections, good patient behaviors and distraction of doctor), there was little evidence of an interaction between video/DVD and booklet treatments (all  $p$  > 0.05 for the interaction terms, Table 3.2.1). Furthermore, even after excluding the possible interaction, the results indicated that there was little evidence to suggest a benefit of either video/DVD or booklet for patients' total BQ score or for the other BQ subscales

of tolerance, side effect, progression of disease, fatalism, injections, good patient behaviors and distraction of doctor (all p>0.05, Table 3.2.2).

However, for the change in the addiction BQ subscale (week 2 - week 0), there was evidence of an interaction between video/DVD and booklet treatment ( $p= 0.034$ ), which indicates that these two factors (video/DVD and booklet) are not independent. Hence we need to compare the effect of the treatments against standard care (no intervention). It should be noted that some caution is required to interpret this conclusion in view of the multiple comparisons/tests that have been conducted. Keeping this in mind, the result is investigated further. Table 3.2.3 presents the results for each of the four treatment groups. The corresponding graph (Figure 3.2.1) indicates that the change in the addiction BQ subscale depends on the specific combination of treatment interventions (booklet alone, video/DVD alone, or the combination of booklet and video/DVD). From observation, if the subject received video/DVD treatment only (compared to standard care treatment), it appeared that the subject could obtain the most benefit in reducing the barrier perception of addiction. If the subject received booklet treatment only, there appeared to be a smaller reduction in the addiction subscale. It was good to have either video/DVD or booklet treatment, however, the combination of video/DVD and booklet appeared to have less of reduction in the addiction subscale when compared with video/DVD or booklet treatment alone.

| Treatment            | Week 0 (95% CI)      | Week 2 (95% CI)     | Mean change for                   |
|----------------------|----------------------|---------------------|-----------------------------------|
| Group                |                      |                     | (week 2-week $0(95\% \text{ CI})$ |
| <b>Standard Care</b> | 1.577(1.130, 2.033)  | 1.757(1.316, 2.198) | $(-0.222, 0.582)$<br>0.180        |
| <b>Booklet</b>       | 1.781 (1.334, 2.229) | 1.467(1.043, 1.891) | $(-0.727, 0.099)$<br>$-0.314$     |
| Video/DVD            | 1.843(1.324, 2.362)  | 1.241(0.827, 1.677) | $(-1.007, -0.197)$<br>$-0.602$    |
| Video/DVD &          |                      |                     |                                   |
| Booklet              | 1.355 (0.983, 1.728) | 1.133(0.773, 1.494) | $(-0.635, 0.191)$<br>$-0.222$     |

*Table 3.2.3 Descriptive statistics for the BQ Addiction subscale at week 0 and week 2* 

*Figure 3.2.1 Changes of BQ subscale for Addition for (week 2 - week 0)* 

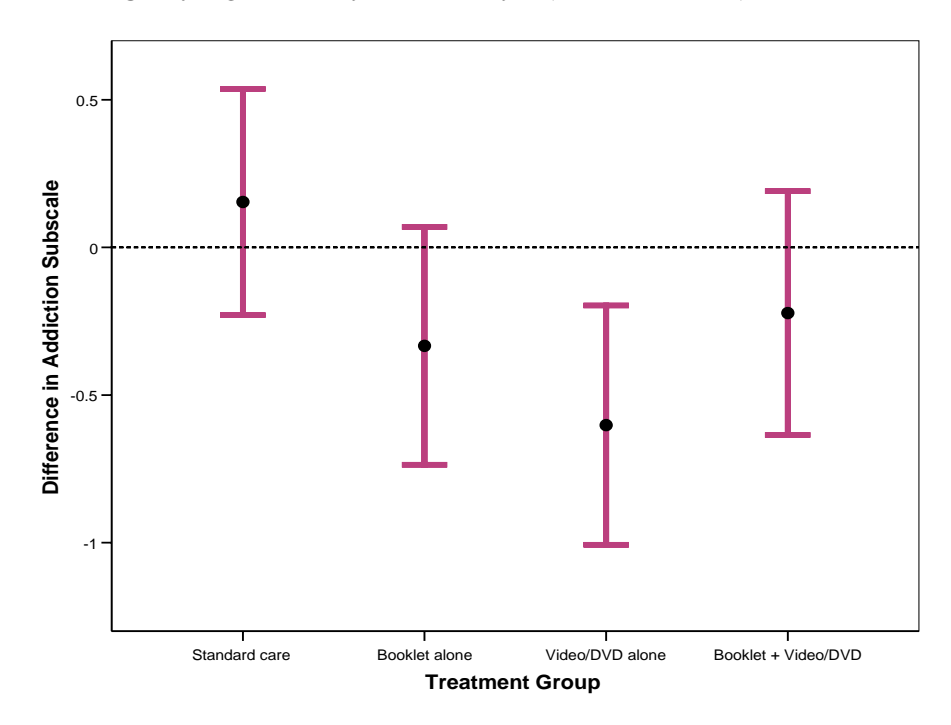

Three comparisons were constructed to formally assess this: a) standard care versus booklet alone; b) standard care versus video/DVD alone; c) standard care versus booklet and video/DVD together.

Compared to standard care treatment (no intervention), there is strong change in the BQ subscale of addiction for patients allocated to video/DVD treatment alone (p=0.009), indicating a considerable mean reduction in addiction anxiety of 0.78 when patients received an educational video/DVD intervention. Along similar lines, when compared to standard treatment of no educational intervention, there appeared to be a lessening in the anxiety score (mean change -0.49) when patients received an educational booklet alone, although this reduction was not statistically significant  $(p=0.10)$ . Similarly, there was little evidence of a noteworthy reduction in the change of anxiety scores for

patients who received both the booklet and the video/DVD against patient who received no education inventions (p=0.15).

From these results (Table 3.2.3 and Figure 3.2.1), it would appear that the video/DVD is likely to an effective educational instrument with respect of attitudes toward drug addiction. This analysis suggests that the provision of an educational video/DVD will help to reduce patients' concerns about drug addiction for pain management, although there is insufficient evidence to support the same position with respect to the provision of an education booklet.

# *3.3 Visual assessment of trends in BQ score and the BQ subscales from baseline (week 0) to 4 weeks post-randomisation*

Trajectory plots were made on a random selection of patients from each of the four treatment groups (using a quarter of the patients, selected at random). Figure 3.3.1 and Figure 3.3.2 display the data graphically for the trend in BQ score and the BQ subscale of addiction from week 0 to week 4, respectively, the individual lines connecting the repeated observations over time for each patient, as displayed for each of the four treatment groups. As can been seen from the plots, there is substantial variation between patients in each treatment group and there appears little trend of BQ score changes over time in each treatment group. The changes monitored over the 4-week period were not investigated with statistical models as the clinical investigators were principally interested in the short-term changes only.

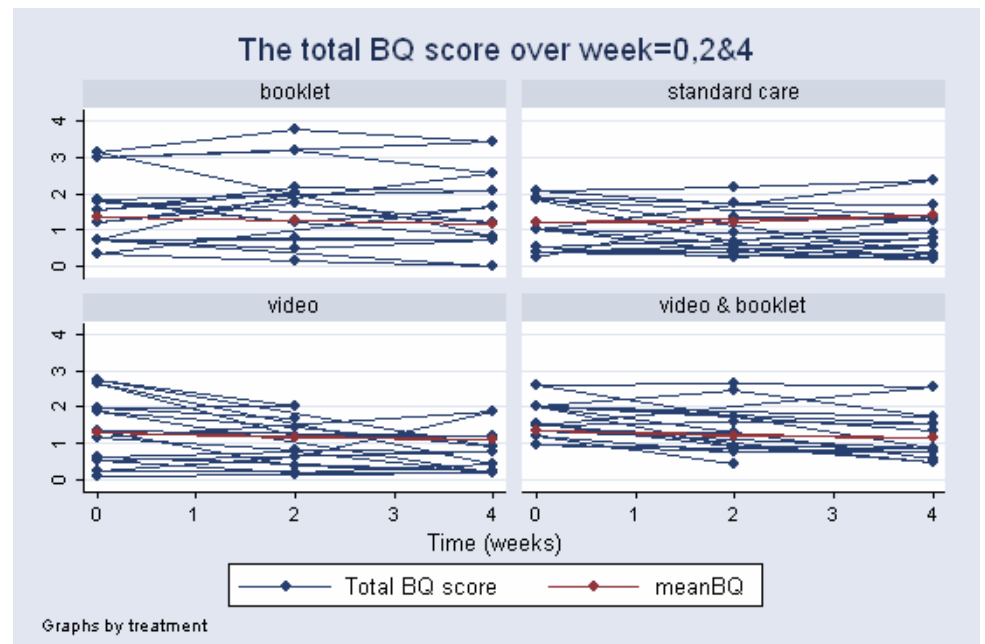

*Figure 3.3.1 Trajectory plot of total BQ score changes score over weeks (at 0,2 & 4) for each treatment group* 

*Figure 3.3.2 Trajectory plot of BQ subscale changes for addiction over weeks (at 0,2 & 4) for each treatment group* 

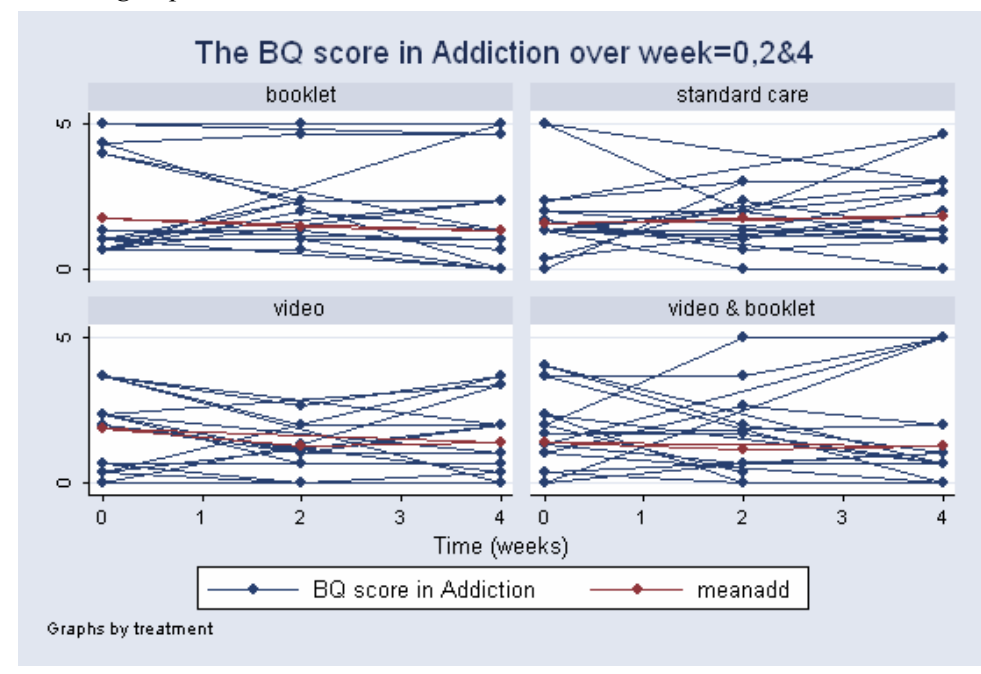

### *3.4 Worst reported pain at baseline and two weeks post-randomisation*

Patients were asked to provide a daily rating of their pain on a scale of 0 to 10, where 0 indicated no pain and 10 indicated unbearable pain. These daily pain ratings were summarized in 14 days intervals, where the baseline pain inventory was measured 14 days prior to randomization and the two weeks following randomization represented the

week 2 measurements. For each interval, the worst reported daily pain score was obtained from the 14 days of observations. From a patient management perspective, clinicians were interested if patients were scoring moderate to severe pain (i.e., pain scored greater than 5 out of 10) as this indicates pain high enough to require medical treatment (e.g., use of opioids or similar).

Worst reported pain scores were re-coded into a binary variable (pain=0 if worst pain score  $\leq$  5 and pain=1 if worst pain score  $\geq$  5). The baseline status regarding proportion of patients reporting worst pain greater than five is presented below in Table 3.4.1 and is similar for the treatment groups under consideration.

|                     |    |    | Patients with a worst reported |
|---------------------|----|----|--------------------------------|
| Treatment group     | N  |    | pain score $> 5$               |
|                     |    | n  | $\%$                           |
| Standard care       | 38 | 22 | (58%)                          |
| Booklet only        | 36 | 18 | $(50\%)$                       |
| Video/DVD only      | 36 | 25 | (69%)                          |
| Booklet & Video/DVD | 46 | 32 | (70%)                          |
| No Video/DVD        | 74 | 40 | (54%)                          |
| Video/DVD           | 82 | 57 | (70%)                          |
| No Booklet          | 74 | 47 | (64%)                          |
| <b>Booklet</b>      | 82 | 50 | (61%)                          |

*Table 3.4.1 Baseline status (week 0) for worst reported pain score > 5* 

A similar assessment was conducted using the worst pain scores reported two weeks after randomisation. There was no substantial change compared to baseline. This data was analysed using a chi-squared test to examine the association between the worst pain score and the treatment groups. Table 3.4.2 displays the results among various treatment groups. At 2 weeks after randomisation, there was no evidence of an association between worst reported pain score greater than five and the four treatment groups (p=0.45). Similarly, there was no evidence of an association between worst reported pain score greater than five and video/DVD ( $p=0.24$ ) or booklet ( $p=0.45$ ).

|                        |    | Patients with a worst reported |      |                               |
|------------------------|----|--------------------------------|------|-------------------------------|
| Treatment group        | N  | pain score $> 5$               |      | $\chi$ 2(df), p               |
|                        |    | n                              | $\%$ |                               |
| Standare care          | 38 | 16                             | 42   |                               |
| Booklet only           | 36 | 15                             | 42   |                               |
| Video/DVD only         | 36 | 21                             | 58   | $\chi$ 2(3)=2.67,<br>$p=0.45$ |
| Booklet &<br>Video/DVD | 46 | 21                             | 46   |                               |
| No Video/DVD           | 74 | 31                             | 42   | $\chi$ 2(1)=1.36,             |
| Video/DVD              | 82 | 42                             | 51   | $p=0.24$                      |
| No Booklet             | 74 | 37                             | 50   | $\chi$ 2(1)=0.58,             |
| Booklet                | 82 | 36                             | 44   | $p=0.45$                      |

*Table 3.4.2 Post-randomisation status (week 2) for worst reported pain score > 5* 

# *3.5 Assessment of the change in the worst pain scores between week 0 (baseline) and week 2*

Summary pain scores (such as worst reported pain) exhibited skew distributions and were not normally distributed. However, similar to the BQ scores, the difference in pain scores between week 2 and week 0 were observed to be approximately normally distributed and as a result, the changes were used as the outcome to assess the effect of booklet and/ or video/DVD on worst reported pain scores.

The results of the mean changes between week 2 and week 0 for the treatment with video/DVD or without video/DVD and the treatment with booklet or without booklet are shown in Table 3.5.1. There was no evidence of an interaction between video/DVD and booklet interventions on changes in worst report pain score (p=0.91, see Table 3.5.2). As such, video/DVD and booklet intervention were considered as possible independent influences on the change in worse pain score after 2 weeks. However, there was no evidence of that the change of worse pain scores between baseline (week 0) and a fortnight later for patients assigned to video/DVD was different to the change in pain scores for patients assigned to no video/DVD treatment  $(p=0.11)$ . Similarly, there was no evidence of differences for patients allocated to a booklet intervention versus no booklet  $(p=0.40)$ .

| Treatment group | Mean at Week 0       | Mean at Week 2       | Mean change                |
|-----------------|----------------------|----------------------|----------------------------|
|                 | (95% CI)             | $(95\% \text{ CI})$  | for (week $2$ - week $0$ ) |
|                 |                      |                      | $(95\% \text{ CI})$        |
| No Video/DVD    | 5.373 (4.707, 6.039) | 4.819 (4.242, 5.396) | $-0.554(-1.269, 0.161)$    |
| Video/DVD       | 6.199(5.659, 6.738)  | 4.884 (4.308, 5.461) | $-1.315(-1.882, -0.747)$   |
| No Booklet      | 5.727 (5.098, 6.356) | 5.004 (4.445, 5.563) | $-0.723(-1.282, -0.164)$   |
| <b>Booklet</b>  | 5.879 (5.292, 6.467) | 4.717 (4.128, 5.306) | $-1.162(-1.864, -0.460)$   |

*Table 3.5.1 Descriptive statistics for the worst reported pain score at week 0 and week 2* 

*Table 3.5.2 The coefficients of the worst pain scores changed for (week 2 - week 0) with p-value when fitting regression model including or excluding interaction between video/DVD and booklet* 

| Change in Outcome        | Model       | Covariate              | Coefficient             | P-value |
|--------------------------|-------------|------------------------|-------------------------|---------|
| $($ week $2$ - week $0)$ |             |                        | $(95\% \text{ CI})$     |         |
| Worst pain scores        | including   | Video/DVD              | $-0.67(-1.98, 0.63)$    | 0.31    |
|                          | interaction | Booklet                | $-0.33(-1.63, 0.98)$    | 0.62    |
|                          |             | Video/DVD <sup>*</sup> | $-0.11(-1.92, 1.70)$    | 0.91    |
|                          |             | <b>Booklet</b>         |                         |         |
|                          | excluding   | Video/DVD              | $-0.73$ $(-1.63, 0.17)$ | 011     |
|                          | interaction | <b>Booklet</b>         | $-0.38(-1.29, 0.52)$    | 0.40    |

#### **DISCUSSION**

This 2x2 factorial design study examined whether the educational intervention strategies (either by a booklet and/or a video/DVD) improves barriers, behaviors and perceptions towards effective pain management in patients with cancer. Short-term changes in patient perceptions were assessed in 156 patients who had completed follow-up data two weeks after baseline. Patients were assessed in terms of their barriers/perceptions towards overall/total pain management, as well as specific attitudes towards perceived addiction of pain medications, pain tolerance, side effects, progression of disease, fatalism, injections, good patient behaviors and doctor distractions. The analysis indicated that there was little evidence of benefit with the use of the educational interventions for nearly all the pain management barriers. However, there was one exception observed indicating that there was some evidence of an improvement in attitudes concerning addiction to pain medications after the use of an educational intervention of video/DVD. The potential effects of the interventions were also investigated in terms of reported pain, although it was found that there was no evidence that a pain education campaign improves the worst-reported pain scores.

This study was my first exposure to 'real' data and also my first exposure to clinical trial data. While the analysis approach was (relatively) simple, this project allowed me the opportunity to consider the statistical implications for sub-optimal trial methodology (such as an insufficient sample size) and analysis issues (such as multiple testing of multiple outcomes).

In this project, analyses were conducted over 9 outcomes for pain barriers (the total BQ score and 8 subscales) with only one significant result observed (the addiction subscale), with no adjustments for multiply comparisons. This single observed significant result may be an artifact of an inflated Type I error rate due to the multiplicity issue (using multiple outcomes and multiple tests). As a result, this single significant result should be treated with caution. No other statistically significant results were observed which may support the use of a video/DVD education strategy to alleviate concerns/barriers for effective pain management, suggesting that this single significant result may be a

#### chance occurrence.

To accurately estimate the treatment effect by comparing the treatment groups, we need to obtain the optimal sample size in a study. Consequently, it is important to define the required clinical effect of the treatments or the significant treatment difference at the beginning of the trial design. For this study, there are two aspects we need to consider for the implications concerning statistical power.

In order to detect whether or not a difference is statistically significant (at the conventional 5% level), a sufficient sample size calculation with the desired power is ideally required to be considered during the trial design stage. When the sample size was calculated in this study, there was little published information on what was considered a clinically relevant difference/reduction in BQ score and as such, a reduction of at least 20% on the total score and the subscales was (arbitrarily) chosen to be sufficient to consider the education intervention clinically useful. Therefore, the sample size calculation was based on detecting a 20% change in the total BQ score. A similar study was conducted in another country earlier, using a different patient setting (female patients with breast cancer). From this previous work, the estimated outcomes measures and variability in the change in the total BQ score was used for designing the sample size. If a trial design assumes a greater difference would be detected with a smaller variance, the study would be underpowered to detect a smaller true difference between treatments. Unfortunately in this study, the observed difference between treatment groups was smaller than what had been assumed and the variance was much greater, effectively reducing the statistical power of the study and making it unlikely that statistically significant results (at the 5% level) would be achieved if the interventions were truly effective at reducing concerns about affective pain management. The ability to detect significant interactions was dramatically affected, making it very unlikely that interactions would be detected. With hindsight, the investigators should have been counseled to run a small pilot study to compare their planned population against the previous study.

One should also consider whether it was reasonable to assume that the two interventions

could be assumed to act independently. In the trial design stage, it was assumed that both booklet and video/DVD treatment were independent factors with little interaction between these two treatments. However, after the trial was conducted and the clinicians were consulted, it was discovered that it was thought likely that the combination of both booklet and video would help patients more than simply the provision of one intervention alone and it was hoped that the combination of treatments would produce vastly greater reductions in barrier perceptions (due to the consolidation of knowledge provided to these patients). This sounded like the investigators were actually hoping/anticipating for an interaction between the two interventions. However, the trial was not specifically designed to investigate this aspect, limiting the usefulness of the trial data to provide evidence of this hypothesis.

In summary, the aspects discussed above from this study demonstrate that attention to trial design issues is critical for useful trial results and the ability of a trial to answer a hypothesis. Unfortunately, this particularly trial did not approach a statistician for advice prior to commencement. If a well-designed study is properly designed and conducted, the trial is able to answer the initial question posed by the clinicians. In order to have a well-designed study, it is important that the clinicians communicate effectively and correctly with the statisticians during the stage of the study design and that this communication translates into a suitable design which will achieve the trial objectives.

#### **REFERENCES**

- Associate Professor Andrew Forbes/Professor John Carlin, Biostatistics Collaboration of Australia, Longitudinal and Correlated Data (LCD) study notes (2005)
- Melanie Lovell, Staff Specialist, Palliative Care St Vincent's Hospital Clinical Research Fellow, Prince of Wales Hospital 2005. Presentation "Patient Barriers to Cancer Pain Management".
- Professor Annette Dobson, Biostatistics Collaboration of Australia, Categorical Data Analysis and Generalized Linear Models (CDA) study notes (2005)
- Sandra E.Ward, Nancy Goldberg, Vickie Miller-McCauley, Carol Mueller, Ann Nolan, Darlene Pawlik-Plank, Alice Robbins, Doris Stormoen and David E. Weissman. Pain, 52(1993) 319-324.
- Steven Piantadosi, Clinical Trials- Chapter 15 Factorial Designs. John Wiley & Sons, Inc. (1997)

#### **APPENDIX**

#### **Major STATA commands used in this study**

. sort sid week

. by sid: generate diffadd=add[2]-add[1]

. by sid: generate diffBQ=BQ[2]-BQ[1]

/\*generate the difference between week2 and week0 for the BQ subscale of addiction, repeat the command to generate the total BQ score and other subscales\*/

gen Video/DVD=0 if randomisation==5 | randomisation==6

/\*generate variale Video/DVD for those subjects received video/DVD treatment\*/

replace Video/DVD=1 if randomisation==3 | randomisation==4

gen Booklet=0 if randomisation==4|randomisation==6

/\*generate variable Booklet for those subjects received booklet treatment\*/

replace Booklet=1 if randomisation==3|randomisation==5

gen treatment=6-randomisation /\*recode the treatments to 0, 1,2,3\*/

bysort Video/DVD: summarize diffadd difftol diffside diffpro difffat diffinj diffgood diffdis diffBQ, detail

/\*obtain the statistical description for the difference of total BQ score and

BQ subscales in video/DVD treatment\*/

bysort Booklet: summarize diffadd difftol diffside diffpro difffat diffinj diffgood diffdis diffBQ, detail

/\*obtain the statistical description for the difference of total BQ score and BQ subscales in booklet treatment\*/

xi:regress diffadd i.Video/DVD i.Booklet i.Video/DVD\*i.Booklet

/\*regression including interaction for the difference of addiction between week2 and week0,

repeated this command in the total BQ score and other BQ subscales \*/

xi:regress diffadd i.Video/DVD i.Booklet

/\*regression excluding interaction for the difference of addiction between week2 and week0,

repeated this command in the toal BQ score and other BQ subscales\*/

scatter add week,by(treatment, title("The BQ score in Addiction over week=0,2&4")) c(l)

table trt week, c(mean add)

 /\*graph the trajectory plots for the addiction subscale, repeated this command to obtain the plots for the total BQ score\*/

gen code\_add=0 if add<=0.5

/\*recode the addiction subscale and check the general association at baseline\*/

replace code  $add=1$  if  $add>0.5$  &  $add<=1.5$ 

replace code\_add=2 if add>1.5&add<=2.5

replace code\_add=3 if add>2.5&add<=3.5

replace code\_add=4 if add>3.5&add<=4.5

replace code\_add=5 if add>4.5 & add!=.

tabulate code\_add treatment if week==0,cchi2 chi2 exact expected

use "G:\Pain Education Study\WPP\Dataset\Pain worst.dta", clear

/\*create the dataset for pain scores analysis\*/

merge sid using "G:\Pain Education Study\WPP\Dataset\Randomisation.dta"

sort sid

sort sid week

by sid: generate diff\_painworst=pain\_worst[2]-pain\_worst[1]

# **PROJECT B**

### **Project Title**

Comparison Hazard Ratios between Cox Regression Model (the Noninterval-Censored Proportional Hazards Model) and Interval-Censored Proportional Hazards Model

# **Location**

NHMRC Clinical Trials Centre, University of Sydney The department of Radiology and Oncology, Westmead Hospital, Sydney August, 2006-January, 2007

### **Context**

This project has been developed by A/Professor Val Gebski to compare two regression approaches in survival analysis. The challenging issues in this project were to generate simulated data, obtain the interval-censored data and compare an interval-censored approach to classical method.

## **Contribution of Student**

The student was involved in the survival data handling. The student was required to understand the censoring mechanism with its influence on the model selection and interpretation.

### **Statistical Issues**

- How to generate the original time to event that follows an exponential distribution with a constant hazard rate
- How to obtain the interval-censored data
- Use of the statistical software STATA for analysing time to event data
- Use of the simulation in survival data analysis

#### **Declaration by Student**

 I declare that this project is evidence of my own work, with direction and assistance provided by my project supervisor, A/Professor Val Gebski. This work has not been previously submitted for academic credit.

……………………………………………

Huijun He

……………………………………………

**Date** 

#### **Comments and Declaration by Project Supervisor**

 This work was performed by Huijun under my supervision. She performed all the simulations herself and was responsible for compiling this report. I believe that this report constitutes a satisfactory contribution to the workplace project component of the Master of Biostatistics course at the University of Sydney.

……………………………………………

A/Professor Val Gebski

…………………………………………………

Date

# **Table of Contents**

# **1.0 Background**

- 1.1 Overview the time to event problem
- 1.2 Interval Censoring
- 1.3 Objectives

# **2.0 Methods**

# **3.0 Results**

3.1 Comparison of the hazard ratios based on Cox regression model with different scanning visit intervals

3.2 Comparison of the hazard ratios based on interval-censored (IC) proportional hazards model with different scanning visit intervals

# **4.0 Discussion**

- **5.0 References**
- **6.0 Appendix**

# **Acknowledgements**

It is not possible to write this report without the advice and supervision from A/Professor Val Gebski. I am most grateful to him for his extra time throughout this project.

#### **1.0 BACKGROUND**

#### *1.1 Overview the time to event problem*

In survival analysis of clinical studies an outcome of interest is the time to an event, such as the time to disease progression, subjects may not have experienced the event of interest during the observation period of the study. With this type of time to event data, for the subjects who will not have experienced the event under investigation at the time of analysis, the time to event is classified as being censored. Thus we do not know when they will experience the event, only that at the time of analysis of the trial they are still event free. Censoring may also occur due to the fact that the subject has left the study before they experience the event, or the subject is "lost to follow up" during the study, or the subject experienced a competing event in advance of the event of interest in the study. For the subjects who experienced the event in the study, a censoring indicator is set to the value of one, while for the censored observations this censoring indicator is given a value of zero. Hence, the time to event data in a study contains the times to event of the subjects who experienced the event of interest as well as the times to event of the subjects who are censored. We are interested what kind of data can estimate the effect of treatment on the time to event of interest.

For example, in a survival study subjects are recruited over a period of 2 years (24 months) with a further 18 months follow-up period, the overall study period being 42 months. Figure 1.1 shows some subjects (e.g., #3, #4, #5 and #6) were observed to have the event of interest (denoted by  $X$ 's) during the study period. Subject #1 was not observed to experience the event at the end of the study. Subject #2 was lost to follow up before the end of study. Subjects #1 and #2 are censored (denoted by circles) as their event status is unknown at the time of the study period.

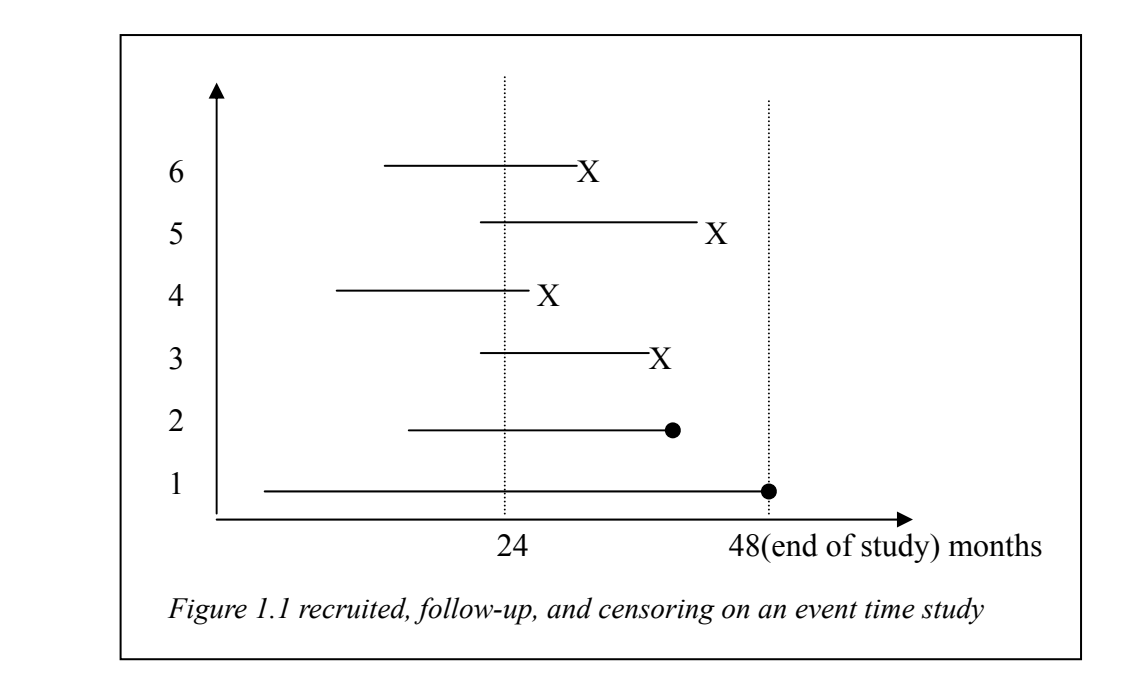

# *1.2 Interval Censoring*

In some situations, the time to event of interest may only be known to have occurred within some time interval. Subjects are followed up at scheduled visits but the event of interest may have occurred between visits, and hence, we do not know the exact time to the event. Consider the example in an oncology study to evaluate the time to disease progression in patients with advanced colorectal cancer. The tumor progression is the term for the gradual cellular and molecular changes that occur during the development of tumors (i.e., cancer cell growth, invasion and metastasis, etc). Computerised tomography (CT) scans are used to detect the tumor progression during the study period. The time to tumor progression is defined as the time from the date of the original CT scan to the date of tumor progression. The subject will be diagnosed as having tumor progression if the CT scan shows the evidence in a new tumor or the increasing size of the original tumor, which is indicating how deep the tumor has penetrated, whether it has invaded the adjacent organs, and whether it has spread to distant organs, etc. For those subjects who are not observed as having a new tumor, or remain the same size/ reduce the size of the original tumor comparing with the original CT scan, we regard these subjects do not have tumor progression at the end of the observation period.

Since the tumor progression of the subjects is regularly checked using CT scans at fixed time point (e.g., every 6 weeks until the end of study), if the tumor progression of a subject has not observed at one CT scan but has been deemed to have progressed at the next scan, the time to tumor progression will only know to be within this interval (6 weeks) but we do not know the actual time to tumor progression for this subject. Data of this type is often referred to interval-censored data. For example, if the CT scan at week 12 indicated the subject without tumor progression but the next scan at week 18 was showing progression indicating tumor progression having occurred between week 12 and week 18. Standard methods to analyse such data assume that the event occurred at the end of interval. In this situation, such analysis would set the time to tumor progression at week 18. This raises the question as to the setting of the event time to the time of assessment (i.e., follow-up visits) will have impact on the estimates of the hazard ratio.

### *1.3 Objectives*

To investigate the question mentioned above, we performed a simulation study to compare the estimates of the hazard ratio using:

- The original times to disease progression (which were known from the simulated data);
- A time to event analysis (Cox proportional hazards model) where the subjects' time to disease progression were recorded as at the time of visit when the CT scan was performed;
- An interval-censored approach (interval-censored proportional hazards model) where the subjects who were identified as having disease progression at a scheduled scan were assumed to have failed in the interval between their previous scan and the current scan.

#### **2.0 METHODS**

The exponential distribution is often used to model survival data (i.e., time to disease progression with censored observations). We will assume that the times to disease progression follow an exponential distribution for our investigation. The exponential distribution has density function:

$$
f(x,\lambda) = \lambda e^{-\lambda x} \quad (x \ge 0)
$$
 (1)

Where  $\lambda$  is a rate of failure per unit time (i.e., in our case, the number of failures per month), the exponential variable x is the time to disease progression (i.e., in our case, it is measured in months) of a random subject from the population. The exponential distribution is unique in that it has a constant hazard rate  $\lambda$ .

In order to generate the times to event (disease progression) of subjects from an exponential distribution with a hazard rate  $\lambda$ , we need to find a relationship between uniform  $(0,1)$  random number  $(U(0,1))$  and the exponential distribution. Hence, this is required to transfer the  $U(0,1)$  random number into the form of  $f(x, \lambda)$ . If we find the cumulative distribution function of the exponential distribution  $F(x, \lambda)$ , we know that this lies between 0 and 1 as  $F(0,\lambda) = 0$ ,  $F(\infty,\lambda) = 1$ . Now, if given a random variable *U* drawn from the uniform distribution on the unit interval  $(0,1)$ , by using inverse transformation of the cumulative distribution function we can obtain the corresponding exponential variable *x*. The exponential distribution with different hazard rate  $\lambda$  will give different cumulative distribution function. The cumulative distribution function is determined by integrating formula (1)

$$
F(x) = \int_{0}^{x} \lambda e^{-\lambda t} dt = -e^{-\lambda t} \Big|_{0}^{x} = 1 - e^{-\lambda x} \qquad (x \ge 0) \tag{2}
$$

In order to get the exponential variable  $x$  from the cumulative distribution function, we simply use formula (2) to obtain

$$
U = 1 - e^{-\lambda x} \tag{3}
$$

Then the exponential variable is

$$
x = \frac{-\ln(1-U)}{\lambda} \tag{4}
$$

If we generate  $U_i$  variable from  $U(0, 1)$ , we can then create the exponential variable  $\dot{x}$  for any fixed  $\lambda$  using the relationship

$$
x_i = \frac{-\ln(1-U_i)}{\lambda} \tag{5}
$$

We use a two-arm randomised trial (colorectal cancer example) to evaluate the time to disease progression in patient tumor. We know that group 1 (control group) has a median time to tumor progression of 12 months. Now if a new treatment used in group 2 (treatment group) can change this median time to tumor progression to 18 months with a recruitment period of 24 months and an 18 months follow-up period (42 months for the overall study period). We assume the time to tumor progression follows an exponential distribution with a fixed hazard rate  $\lambda$ ; hence, the original times to tumor progression can be generated by using formula (5) with a fixed hazard rate  $\lambda$ . Before we generate the original time to tumor progression we need to know the hazard rate  $\lambda$  for each group. As the median time to tumor progression  $t_{(median)}$  is given in this study, this is the time to tumor progression at which the cumulative distribution function is equal to 0.5, then the relationship between the median time to tumor progression  $t_{(median)}$  and  $\lambda$ can be obtained from formula (2)

$$
F(x) = \int_{0}^{x} \lambda e^{-\lambda t} dt = 0.5
$$

When *x* is equal to the median time to tumor progression ( $x = t_{(median)}$ )

$$
\int_{0}^{t_{(median)}} \lambda e^{-\lambda t} dt = -e^{-\lambda t} \Big|_{0}^{t_{(median)}} = 1 - e^{-\lambda \cdot t_{(median)}} = 0.5
$$

Then the relationship between the median time to tumor progression  $t_{(median)}$  and the hazard rate  $\lambda$  is

$$
e^{-\lambda \cdot t_{(\text{median})}} = 0.5 \tag{6}
$$

To get a simple relationship we rearrange formula (6) to get

$$
\lambda = \frac{\ln 2}{t_{(\text{median})}} \qquad (7)
$$

By using the corresponding median time  $t_{(median)}$  to tumor progression in formula (7), we may obtain the hazard rate  $\lambda$  for each group, which is  $\lambda_{control} = \ln 2 / 12 = 0.058$  for control group and  $\lambda_{treatment} = \ln 2/18 = 0.039$  for treatment group. Hence, in our study the true hazard ratio is  $\frac{v_{treatment}}{1} = \frac{0.672}{0.052} = 0.672$ 0.058  $=\frac{0.039}{0.058}$  = *control treatment*  $\frac{\lambda_{treatment}}{\lambda_{treatment}} = \frac{0.039}{0.058} = 0.672$ . Using the formula (5) we may generate the original times to tumor progression for each group through (8) and (9). (Appendix 6.3 shows the results of the times to tumor progression which were known from the simulated data)

$$
Control group \t x_{(control)_i} = \frac{-\ln(1-U_i)}{0.058} \t (8)
$$

$$
\text{Treatment group } x_{\text{(reatment)}_i} = \frac{-\ln(1 - U_i)}{0.039} \quad (9)
$$

In order to obtain 80% power and 5% for the significance level, the sample size of this trial requires 150 subjects per treatment group (the total sample size is 300). The sample size calculation is based on using the exponential distribution with a set accrual time (patients being uniformly recruited during this period) and a fixed follow-up time (in order to allow the last subject recruited to have sufficient time to experience an event). If  $\theta$  is the hazard ratio then the number of events required (assuming equal sized group) is given by formula (S Piantadosi, 1997)

$$
n_{event} = 4(Z_{1-\alpha/2} + Z_{1-\beta})^2 / (\ln \theta)^2 \tag{10}
$$

In our case  $\theta = \frac{12}{10} = 0.667$ ,  $Z_{1-\alpha/2} = 1.96$ ,  $Z_{1-\beta} = 0.84$  $\theta = \frac{12}{18} = 0.667$ ,  $Z_{1-\alpha/2} = 1.96$ ,  $Z_{1-\beta} = 0.84$ , then the number of events required is

$$
n_{event} = \frac{31.36}{(\ln 0.667)^2} = 191.2
$$

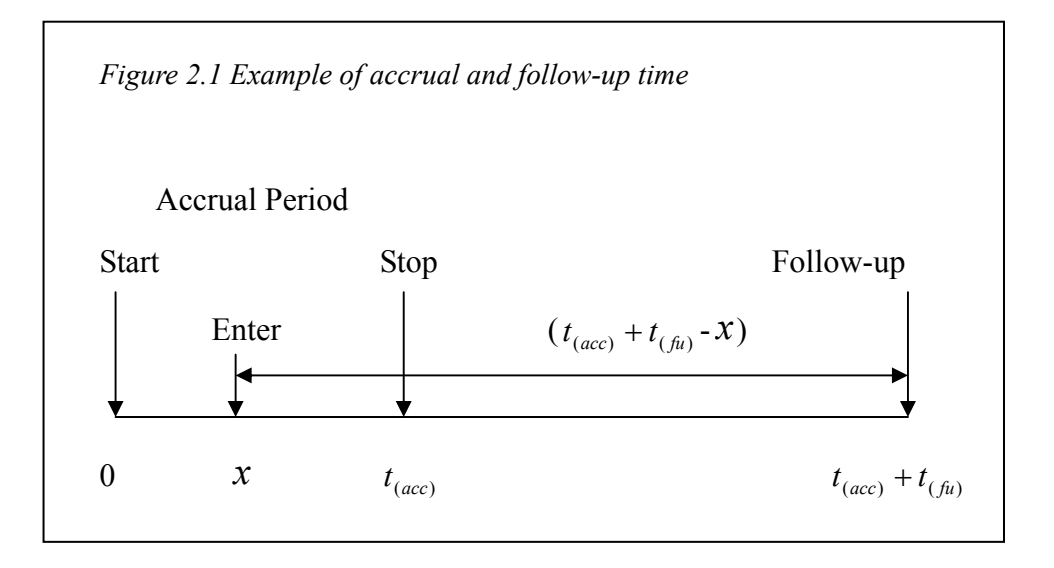

When the accrual time is  $t_{(acc)}$  and subjects are uniformly accrued during this period (Figure 2.1), we know a subject enters the study at the time point  $x(x \sim U[0, t_{(acc)}])$ , the probability of the subject enters the study at the time point *x* is  $1/t_{(acc)}$ . When the follow-up time is  $t_{(fi)}$  and the total period of study is  $t_{(acc+fi)} = t_{(acc)} + t_{(fi)}$ , the subjects entering the study at its commencement could have a maximum follow-up time of  $t_{(acc+fu)}$  and those subjects entering at  $t_{(acc)}$  would have a follow-up time of  $t_{(fu)}$ . The probability of no event occurring at the time  $x$  is:

$$
Pr(no\cdot event) = \int_{0}^{t_{(acc)}} P(0\text{ event} \mid enters\cdot at\cdot time\cdot x) * \frac{1}{t_{(acc)}} dx
$$

$$
= \frac{1}{t_{(acc)}} \int_{0}^{t_{(acc)}} P\left\{\text{survive} \cdot \text{for } \ge (t_{(acc)} + t_{(fit)} - x)\right\} dx
$$

$$
= \frac{1}{t_{(acc)}} \int_{0}^{t_{(acc)}} S\left(t_{(acc)} + t_{(fit)} - x\right) dx \tag{11}
$$

When  $u = t_{(acc)} + t_{(fit)} - x$ , the survival function is set as  $S(t_{(acc)} + t_{(fit)} - x) = S(u)$ . Since  $dx = -du$ , when  $x = 0, u = t_{(acc)} + t_{(fit)}$ ;  $x = t_{(acc)}, u = t_{(fit)}$  then:

$$
\int_{0}^{t_{(acc)}} S(u) dx = \int_{(t_{(acc)}+t_{(fi)})}^{t_{(fi)}} -S(u) du = \int_{t_{(fi)}}^{(t_{(acc)}+t_{(fi)})} S(u) du
$$

Hence, the formula (11) is transferred into formula (12):

$$
Pr(no\cdot event) = \frac{1}{t_{(acc)}} \int_{t_{(fix)}}^{t_{(acc+fu)}} S(u) du = \frac{1}{t_{(acc)}} \int_{t_{(fix)}}^{(t_{(acc)}+t_{(fix)})} S(u) du \qquad (12)
$$

The survival function  $S(u)$  at any time point u is the reverse cumulative distribution function of (2), which is  $S(u) = e^{-\lambda u}$ .

Then,

$$
Pr(no \cdot event) = \frac{1}{t_{(acc)}} \int_{t_{(fix)}}^{t_{(acc)}+t_{(fix)}} \lambda e^{-\lambda \cdot x} dx = \frac{1}{\lambda \cdot t_{(acc)}} \left[ -e^{-\lambda \cdot x} \int_{t_{(fix)}}^{t_{(acc)}+t_{(fix)}} -e^{-\lambda \cdot t_{(acc)}} \right] \tag{13}
$$

and

$$
Pr(at least. one. event) = 1 - \frac{1}{\lambda \cdot t_{(acc)}} \left[ e^{-\lambda \cdot t_{(fix)}} - e^{-\lambda (t_{(acc)} + t_{(fix)})} \right]
$$
(14)

Hence, the probability of at least one event occurring in the control group is given by:

$$
Pr_{control} = 1 - \frac{[e^{-\lambda_{control}(t_{(in)})} - e^{-\lambda_{control}(t_{(acc)} + t_{(in)})}]}{\lambda_{control} \times t_{(acc)}}
$$
(15)

Similarly the probability of at least one event occurring in the treatment group is given by:

$$
Pr_{treatment} = 1 - \frac{[e^{-\lambda_{(treatment)}t_{(fi)}} - e^{-\lambda_{(treatment)}(t_{(acc)} + t_{(fi)})}]}{\lambda_{(treatment)} \times t_{(acc)}}
$$
(16)

As we know

$$
\lambda_{(control)} = 0.058
$$
\n
$$
\lambda_{(reatment)} = 0.039
$$
\n
$$
t_{(fit)} = \text{Follow-up time (month)} = 18
$$
\n
$$
t_{(acc)} = \text{Accrual time (month)} = 24
$$

$$
t_{(acc+fi)}
$$
 = Total study period (month) =  $t_{(acc)}$  +  $t_{(fi)}$  = (24 + 18) = 42

By using formula (15) and (16) we obtain the probability of an event occurring in the control group and treatment group

$$
Pr_{control} = 0.810
$$

$$
Pr_{treatment} = 0.678
$$

The sample size is required

$$
N_{SampleSize} = \frac{n_{event}}{1} = \frac{191.2}{2} = 257
$$
  

$$
\frac{1}{2}(\Pr_{control} + \Pr_{reatment}) = \frac{1}{2}(0.810 + 0.678) = 257
$$

So the sample size of 300 for the trial is sufficient.

To capture the information of time to tumor progression, whether censored or not, it is necessary to record data for each individual subject, which includes the event time and its corresponding censoring indicator (whether the event time records the interval to an event or to a censored point). The definition and calculation of the relevant variables used in this study are shown as below:

# Entry time

The overall study period for this trial is 42 months (equal to 182 weeks). Within the recruitment period of 24 months, the recruitment rate of eligible subjects into this study for each group is  $150/24 = 6.25/$ month, which is round at 6 subjects per month. We assume subject is recruited in a random order (e.g., the  $1<sup>st</sup> 6$  subjects enter study in month 1; the  $2<sup>nd</sup> 6$  subjects enter study in month 2, etc.) Hence, in each group, subjects are recruited until month 25 to obtain the sample size of 150 for each group.

#### Follow-up time

After month 26, there is a period of additional follow-up lasting to month 42. Attached to each subject the follow-up time is  $(42-$  entry time) months, e.g., the 1<sup>st</sup> 6 subjects entered at the time of month 1 will receive 41 months follow-up, the 2nd

6 subjects entered in month 2 will receive 40 months follow-up, the last 6 subjects recruited in month 25 will have 17 months follow-up, etc.

- The original time to disease progression and its corresponding censoring indicator The original times to tumor progression for both control group and treatment group can be generated by using the formula (7) and (8). As the study period is 42 months, the time to tumor progression for the subject needs to be replaced by the corresponding follow-up time if the time to tumor progression is greater than its follow-up time, which means this subject will not be observed to have experienced tumor progression at the end of study. This subject is censored (a censoring indicator is set to the value of zero). If the time to tumor progression is less than or equal to the follow-up time, the subject will have experienced tumor progression, hence this subject is failed (the censoring indicator is set to the value of one).
- Scanning visit interval

In this study we assessed the difference of hazard ratios by changing the time interval when a CT scan is conducted to every 3,6,9,12 and 15 weeks. For example, when the scans occur every 6 weeks until the end of study period (42 months), the 1st scanning visit is at week 6 after the patient is randomised into the study, the 2nd scanning visit is at week 12, and the  $30<sup>th</sup>$  scanning visit is at week 180 which is the end of the study period (182 weeks). Note that there is a gap of two weeks between this last scan time and the end point of study period when the scanning visit interval is set at every 6 weeks.

Interval-censored data

The example of data with interval censoring in this study is presented in Figure 2.2 (e.g., the scanning visit interval at every 6 weeks). We record the time to tumor progression in the following three ways: (a) at time  $t_0$  (beginning of the interval); (b) at time  $t_1$  (end of the interval); (c) between time  $t_0$  and  $t_1$  (interval falling).

- Subject  $#1$ : the subject experienced tumor progression at the exact scanning visit time, we record this subject's time to tumor progression at time  $t_0$ .
- Subject #2: the time to tumor progression is falling in the time interval of  $(t_0, t_1)$ ,

this subject is censored at time  $t_0$  at the previous scanning visit but was observed to have experienced tumor progression at the current scanning visit. We record this subject's time to tumor progression at time  $t_1$ ;

- Subject #3: the subject is supposed to have experienced tumor progression at week 181, this subject is censored at week180 which is not observed to have tumor progression at that time, however, the next scanning visit is at week 186 which is after the study end point (week 182), in this case, this subject is censored before the end of study period but it is failed in the actual study.
- Subject #4 and #5: these subjects are censored in the actual study and at the last scanning visit at week 180 as well, which means that the tumor progression is not observed at the end of study.

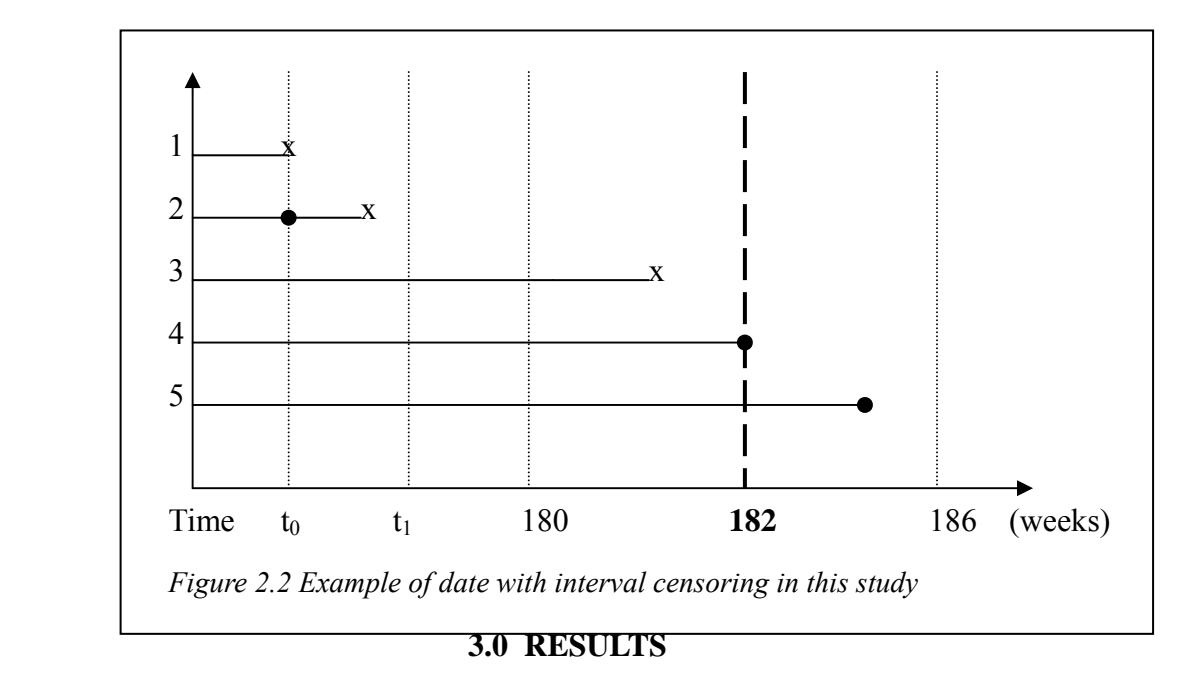

# *3.1 Comparison of the hazard ratios based on Cox regression model with different scanning visit intervals*

The Cox regression model in the statistical software STATA is used to produce the estimated coefficients. In calculating these parameters, seed was initially set at 300 to generate the uniform random data. Running the simulation trials  $N=100$  to obtain the corresponding estimated coefficient and its standard error of Cox regression model with different scanning visit intervals, to display the results of fitting the model, we obtain the estimated hazard ratios, their standard errors and their associated 95% confidence intervals through the relationship between the estimated coefficient and the hazard ratio. Hence, the estimated hazard ratio is:

$$
HR = \exp(\hat{\beta})
$$

The associated 95% confidence intervals of the estimated hazard ratio are:

$$
\exp[\hat{\beta} \pm 1.96SE(\hat{\beta})]
$$

The standard error of the estimated hazard ratio is obtained using the delta method approximation (D W.Hosmer, JR & S Lemeshow, 1999):

$$
SE(HR) = SE(\exp(\hat{\beta})) = \exp(\hat{\beta}).SE(\hat{\beta})
$$

Table 3.1 contains the values of the estimated hazard ratio, its standard error and its associated 95% confidence intervals for the required models. The comparison graphs are presented in Figure 3.1.

*Table 3.1 The estimated hazard ratios and 95% confidence intervals for the treatment effect based on Cox Regression with different scanning visit interval at every 3,6,9,12 and 15 weeks.* 

| Model                                             | Hazard Ratio (SE) | 95% CI         |
|---------------------------------------------------|-------------------|----------------|
| Cox Regression when                               | 0.669(0.0032)     | (0.662, 0.675) |
| the original times to tumor progression were used |                   |                |
| Cox Regression when scanning visit interval is at | 0.674(0.0030)     | (0.668, 0.680) |
| every 3 weeks                                     |                   |                |
| Cox Regression when scanning visit interval is at | 0.679(0.0031)     | (0.673, 0.685) |
| every 6 weeks                                     |                   |                |
| Cox Regression when scanning visit interval is at | 0.683(0.0031)     | (0.677, 0.689) |
| every 9 weeks                                     |                   |                |
| Cox Regression when scanning visit interval is at | 0.689(0.0032)     | (0.682, 0.695) |
| every 12 weeks                                    |                   |                |
| Cox Regression when scanning visit interval is at | 0.692(0.0033)     | (0.686, 0.698) |
| every 15 weeks                                    |                   |                |

*Figure 3.1 The graph for the hazard ratios based on Cox Regression with different scanning visit interval at every 3,6,9,12 and 15 weeks (N=100).* 

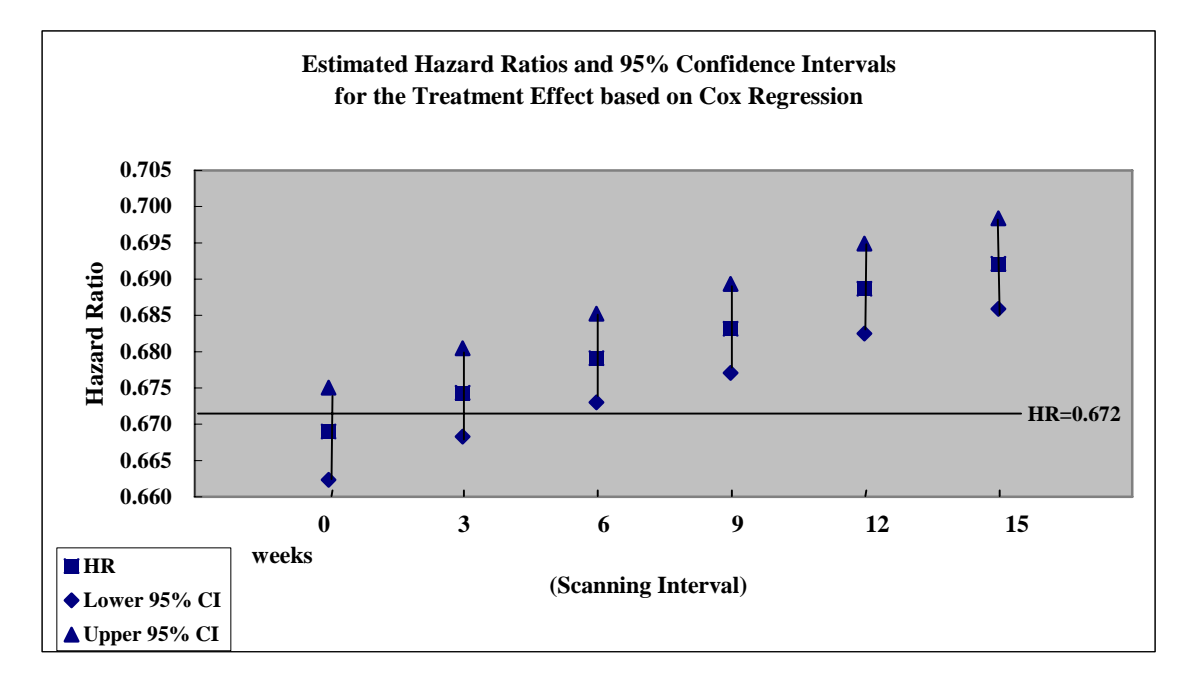

Note:

- 1. When the scanning visit interval is equal to 0 in the graph, it means the original times to tumor progression were fitted into Cox regression model.
- 2. The horizontal line at HR=0.672 is the true hazard ratio of  $\frac{v_{treatment}}{1} = \frac{0.672}{0.672} = 0.672$ 0.058  $=\frac{0.039}{0.058}$ *control treatment* λ λ

# *3.2 Comparison of the hazard ratios based on interval-censored (IC) proportional hazards model with different scanning visit intervals*

In order to obtain the hazard ratio using the interval-censored proportional hazards model, we created the expanded data set. This data set contained a new variable, which was a binary outcome indicator of the censor status in the specified time interval. Table 3.2 is presented a few specific examples from the expanded data set when the scanning visit interval was at every 6 weeks. The first three lines of data in this table represented the subject #1 experienced tumor progression between week 12 and week 18. This was noted by week=18. This subject contributed three lines of data to the expanded data set. The first line corresponds to that this subject had not experienced tumor progression at week 6. For this line the interval=1 and binary outcome indicator=0. The second line is for the second 6-week period, denoted by interval=2, and had not experienced tumor progression with binary outcome indicator=0. The third line is for the third 6-week period, the subject had tumor progression corresponding to the interval=3 and binary outcome indicator=1.

The second block of 14 lines represented subject #6, who had tumor progression between week 78 and week 84. During the first 13 intervals of follow-up, this subject had not experienced tumor progression hence the binary outcome indicator =0. The value was changed to 1 in the  $14<sup>th</sup>$  interval, which was indicating the subject experienced tumor progression at this interval.

The third block of 20 lines represented subject #89, who did not experienced tumor progression at the end of study and kept the binary outcome indicator=0 at  $20<sup>th</sup>$  interval.

In STATA the expanded data set was performed and fitted the interval-censored proportional hazards model with this expanded data set. The simulation trials were conducted 100 times when initiating to set seed at 300. We obtained the corresponding estimated coefficients at different scanning visit intervals. Table 3.3 is shown the hazard ratios and the associated 95% confidence intervals at different scanning visit interval. The comparison graph of the hazard ratios is shown in Figure 3.2.

*Table 3.2 Examples of the expanded data set required to fit the interval-censored(IC) proportional hazards model with scanning visit interval at every 6 weeks.* 

| sid              | scanning time (weeks) | interval                 | censor           | binary outcome indicator |
|------------------|-----------------------|--------------------------|------------------|--------------------------|
| $\mathbf{1}$     | $18\,$                | $\mathbf{1}$             | $\mathbf{1}$     | $\boldsymbol{0}$         |
| $\mathbf 1$      | $18\,$                | $\overline{c}$           | $\,1$            | $\boldsymbol{0}$         |
| $\mathbf{1}$     | $18\,$                | $\overline{\mathbf{3}}$  | $\,1$            | $\,1\,$                  |
| 6                | 84                    | $\mathbf{1}$             | $\mathbf 1$      | $\boldsymbol{0}$         |
| $\sqrt{6}$       | 84                    | $\overline{c}$           | $\mathbf{1}$     | $\boldsymbol{0}$         |
| $\boldsymbol{6}$ | 84                    | $\overline{\mathbf{3}}$  | $\,1$            | $\boldsymbol{0}$         |
| $\boldsymbol{6}$ | 84                    | $\overline{\mathcal{L}}$ | $\mathbf{1}$     | $\boldsymbol{0}$         |
| $\boldsymbol{6}$ | 84                    | 5                        | $\mathbf{1}$     | $\boldsymbol{0}$         |
| $\boldsymbol{6}$ | 84                    | $\boldsymbol{6}$         | $\mathbf{1}$     | $\boldsymbol{0}$         |
| $\boldsymbol{6}$ | 84                    | $\overline{7}$           | $\mathbf{1}$     | $\boldsymbol{0}$         |
| $\boldsymbol{6}$ | 84                    | 8                        | $\,1$            | $\boldsymbol{0}$         |
| $\boldsymbol{6}$ | 84                    | 9                        | $\,1$            | $\boldsymbol{0}$         |
| 6                | 84                    | 10                       | $\mathbf{1}$     | $\boldsymbol{0}$         |
| $\boldsymbol{6}$ | 84                    | 11                       | $\,1$            | $\boldsymbol{0}$         |
| $\boldsymbol{6}$ | 84                    | 12                       | $\mathbf{1}$     | $\boldsymbol{0}$         |
| $\sqrt{6}$       | 84                    | 13                       | $\mathbf{1}$     | $\boldsymbol{0}$         |
| $\sqrt{6}$       | 84                    | 14                       | $\,1$            | $\,1\,$                  |
| 89               | $120\,$               | $\,1$                    | $\boldsymbol{0}$ | $\boldsymbol{0}$         |
| 89               | $120\,$               | $\overline{c}$           | $\boldsymbol{0}$ | $\boldsymbol{0}$         |
| 89               | 120                   | $\mathfrak{Z}$           | $\boldsymbol{0}$ | $\boldsymbol{0}$         |
| 89               | 120                   | $\overline{\mathcal{L}}$ | $\boldsymbol{0}$ | $\boldsymbol{0}$         |
| 89               | $120\,$               | 5                        | $\boldsymbol{0}$ | $\boldsymbol{0}$         |
| 89               | 120                   | 6                        | $\boldsymbol{0}$ | $\boldsymbol{0}$         |
| 89               | 120                   | $\overline{7}$           | $\boldsymbol{0}$ | $\boldsymbol{0}$         |
| 89               | $120\,$               | 8                        | $\boldsymbol{0}$ | $\boldsymbol{0}$         |
| 89               | $120\,$               | 9                        | $\boldsymbol{0}$ | $\boldsymbol{0}$         |
| 89               | 120                   | $10\,$                   | $\boldsymbol{0}$ | $\boldsymbol{0}$         |
| 89               | $120\,$               | $11\,$                   | $\boldsymbol{0}$ | $\boldsymbol{0}$         |
| 89               | 120                   | 12                       | $\boldsymbol{0}$ | $\boldsymbol{0}$         |
| 89               | $120\,$               | 13                       | $\boldsymbol{0}$ | $\boldsymbol{0}$         |
| 89               | $120\,$               | 14                       | $\boldsymbol{0}$ | $\boldsymbol{0}$         |
| 89               | 120                   | 15                       | $\boldsymbol{0}$ | $\boldsymbol{0}$         |
| 89               | 120                   | 16                       | $\boldsymbol{0}$ | $\boldsymbol{0}$         |
| 89               | $120\,$               | 17                       | $\boldsymbol{0}$ | $\boldsymbol{0}$         |
| 89               | 120                   | 18                       | $\boldsymbol{0}$ | $\boldsymbol{0}$         |
| 89               | 120                   | 19                       | $\boldsymbol{0}$ | $\boldsymbol{0}$         |
| 89               | $120\,$               | 20                       | $\boldsymbol{0}$ | $\boldsymbol{0}$         |

*Table 3.3 The estimated hazard ratios and 95% confidence intervals for the treatment effect based on interval-censored (IC) proportional hazards model with different scanning visit interval at every 3,6,9,12 and 15 weeks.* 

| Model                                             | Hazard Ratio (SE) | 95% CI         |
|---------------------------------------------------|-------------------|----------------|
| Cox Regression when                               | 0.669(0.0032)     | (0.662, 0.675) |
| the original times to tumor progression were used |                   |                |
| IC Regression when scanning visit interval is at  | 0.670(0.0030)     | (0.664, 0.676) |
| every 3 weeks                                     |                   |                |
| IC Regression when scanning visit interval is at  | 0.670(0.0030)     | (0.662, 0.676) |
| every 6 weeks                                     |                   |                |
| IC Regression when scanning visit interval is at  | 0.669(0.0035)     | (0.662, 0.676) |
| every 9 weeks                                     |                   |                |
| IC Regression when scanning visit interval is at  | 0.670(0.0034)     | (0.663, 0.676) |
| every 12 weeks                                    |                   |                |
| IC Regression when scanning visit interval is at  | 0.670(0.0034)     | (0.663, 0.676) |
| every 15 weeks                                    |                   |                |

*Figure 3.2 The graph for the hazard ratios based on interval-censored(IC) proportional hazards model with different scanning visit interval at every 3,6,9,12 and 15 weeks (N=100)* 

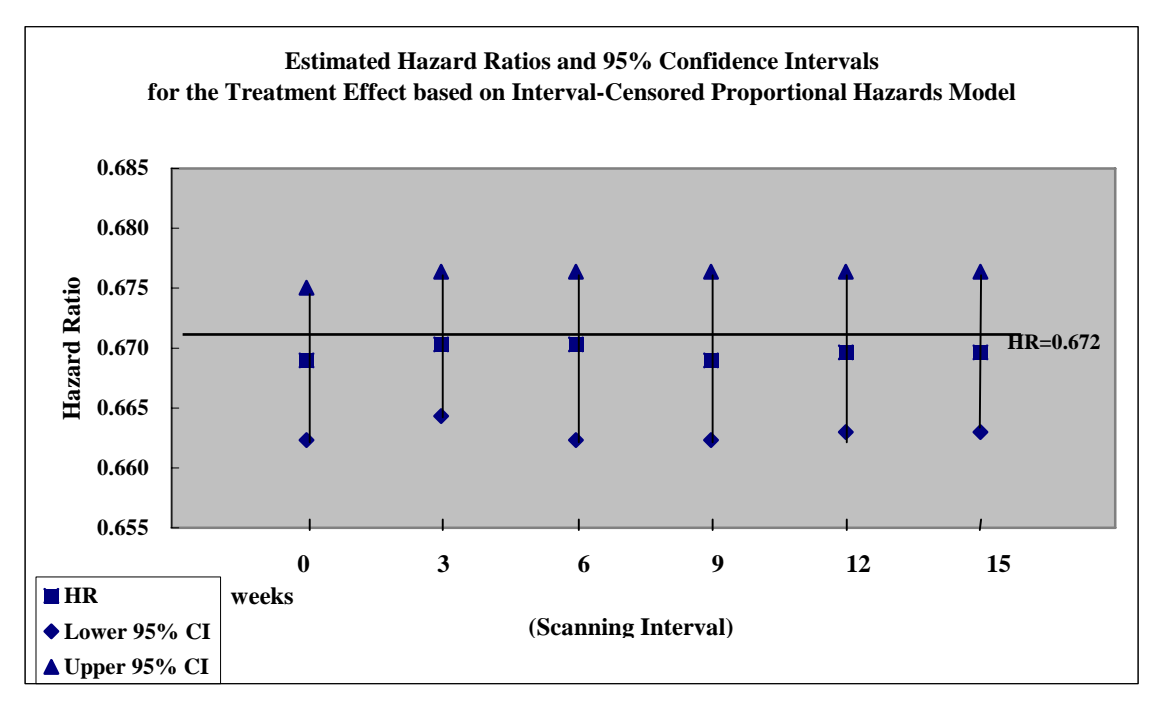

Note:

- 1. when the scanning visit interval is equal to 0 week, it means the original times to tumor progression were fitted into interval-censored proportional hazards model.
- 2. The horizontal line at HR=0.672 is the true hazard ratio of  $\frac{v_{treatment}}{2} = \frac{0.672}{0.672} = 0.672$ 0.058  $=\frac{0.039}{0.058}$  = *control treatment* λ λ

### **4.0 DISCUSSIONS**

In this study we firstly fitted the Cox regression model with data, where the subjects' times to tumor progression were recorded as at the time of visit when the CT scan was performed with different scanning visit interval at every 3, 6, 9, 12 and 15 weeks. Using the scanning visit interval to fit Cox regression model will change the actual time to tumor progression forward to the right end of the specific scanning visit interval.

Figure 4.1 shows these changes (circle denoted as censoring and X denoted as failure). For example, the subject had actual time to tumor progression at week 25. When the scanning visit interval was set at every 3 or 9 weeks, this subject was set to have experienced tumor progression at week 27; when the scanning visit interval was set at every 6 weeks or 15 weeks, this subject experienced tumor progression at week 30; when the scanning visit interval was set at every 12 weeks, they were set to have tumor progression at week 36 during the study period. These changes would lead to conservative results for the estimation of hazard ratio. Hence, changing the scanning visit interval may have impact on recording the time to tumor progression fitted into the Cox regression model, and the hazard ratio is affected accordingly. When compared with the result of the actual study (Cox regression model when the original times to tumor progression were used), the scanning visit interval increases, and the estimated hazard ratio becomes conservative (Table 3.1 and Figure 3.1).

*Figure 4.1 Example of the changes of recording time to tumor progression in the Cox regression model with different scanning visit interval at every 3,6,9,12 and 15 weeks.* 

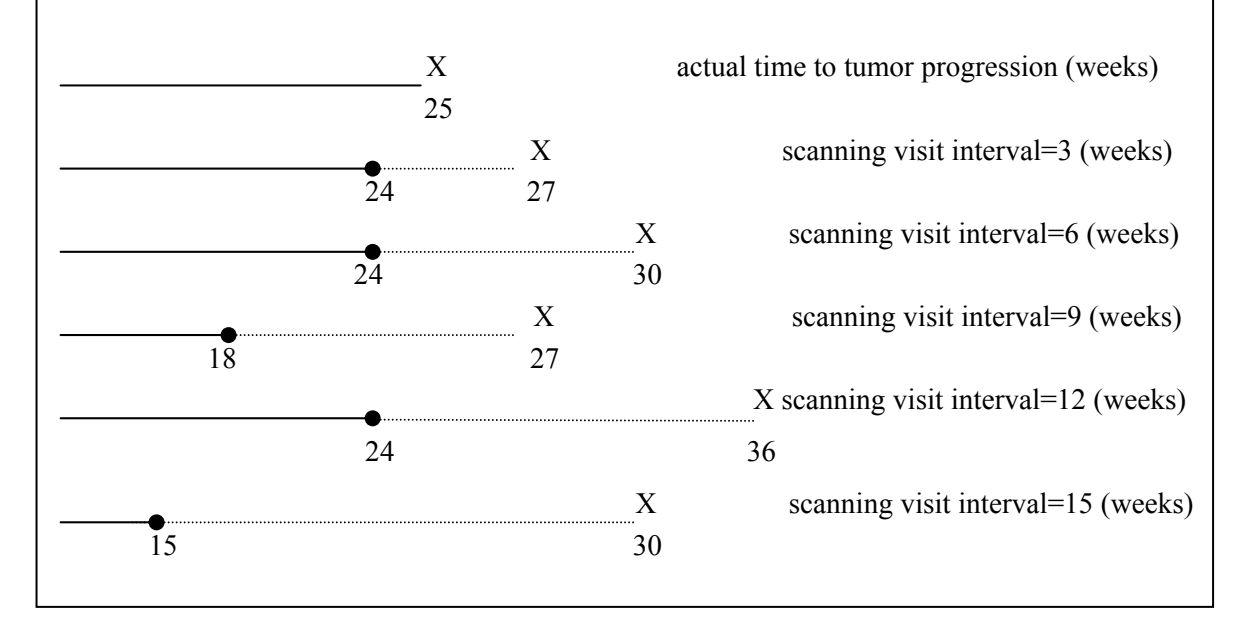

When changing the scanning visit intervals, the number of subjects' failures corresponding to the specific scanning visit interval would change, and the number of censored observations changes accordingly. For example, one simulation trial was conducted for each scanning visit interval. The number of failures in this data set for the corresponding scanning visit interval is presented in Table 4.1. From the results we obtained that the numbers of failures and the corresponding censored observations changed with the scanning visit intervals. The wider the scanning visit intervals, the less number of failures, consequently, the greater number of censored observations. Since the last scanning visit interval for the specific subject is outside of the study endpoint, in the actual study this subject was failed, however, it was censored in the scanning visit interval. The total number of these subjects may change the number of failures in the associated model. Hence, there is a bias when we fit the Cox regression with different scanning visit intervals. In Figure 3.1 the 95% confidence intervals do not include the true hazard ratio of 0.672 for the scanning visit intervals at every 6,9,12 and 15 weeks. While compared to the horizontal line at HR=0.672, the bias of the hazard ratio increases with increasing scanning visit interval. With the scanning visit interval at every 15 weeks the power to detect the hazard ratio of 0.692 is 77%, it decreases when compared to the actual study with actual times to tumor progression used, which has

80% power to detect the hazard ratio of 0.667.

*Table 4.1 Example of the number of failures and censored observations in the corresponding Cox regression model* 

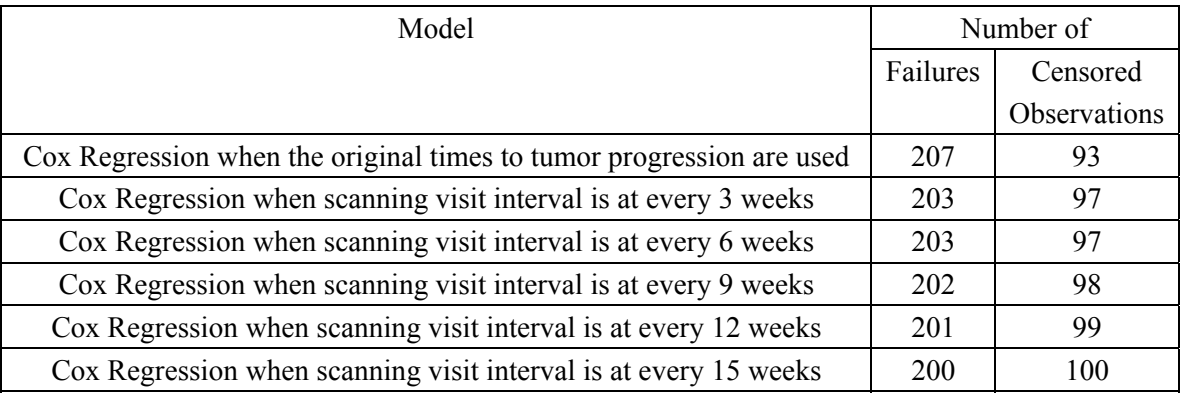

Secondly we fitted the interval-censored proportional hazards model with different scanning visit interval at every 3,6,9,12 and 15 weeks. The hazard ratios were almost constant and close to the estimate that was obtained from the actual study data using a Cox regression model (Table 3.3) While compared to the horizontal line at HR=0.672, the 95% confidence intervals include the true hazard ratio of 0.672 for all scanning visit intervals (Figure 3.2). This shows that the use of interval-censored proportional hazards model when analysing time to event data at different intervals we obtain more accurate estimates of the hazard ratios.

#### **5.0 REFERENCES**

- A/Prof Gillian Heller, Prof. Malcolm Hudson. Department of Statistics, Macquarie University. Unit of Study Notes-Survival Analysis (STAT827/SVA 2006)
- David W.Hosmer, Jr. Stanley Lemeshow. Applied Survival Analysis. Regression Modeling of Time to Event Data.Chapter 7 "Extensions of the Proportional Hazards Model" and Chapter 8 "Parametric Regression Models". John Wiley & Sons, Inc. (1999).
- Emmanuel Lesaffre, Arnost Komarek. An Overview of Methods for Interval-Censored Data with an Emphasis on Applications in Dentistry, Statistical Methods in Medical Research 2005: 14: 539-552.
- Jane C. Lindsey and Louise M. Ryan. Tutorial in Biostatistics Methods for Interval-Censored Data, Statistics in Medicine, Vol. 17, 219-238 (1998).
- Steven Piantadosi. Clinical Trials- A Methodologic Perspective. Chapter 6 "Objectives and Endpoints". John Wiley & Sons, Inc. (1997).

# **6.0 APPENDIX**

# *Major STATA Programmes used in the project*

# *Appendix 6.1 Simulation based on Cox Regression with scanning visit interval at every 3,6,9,12*

# *and 15 weeks*

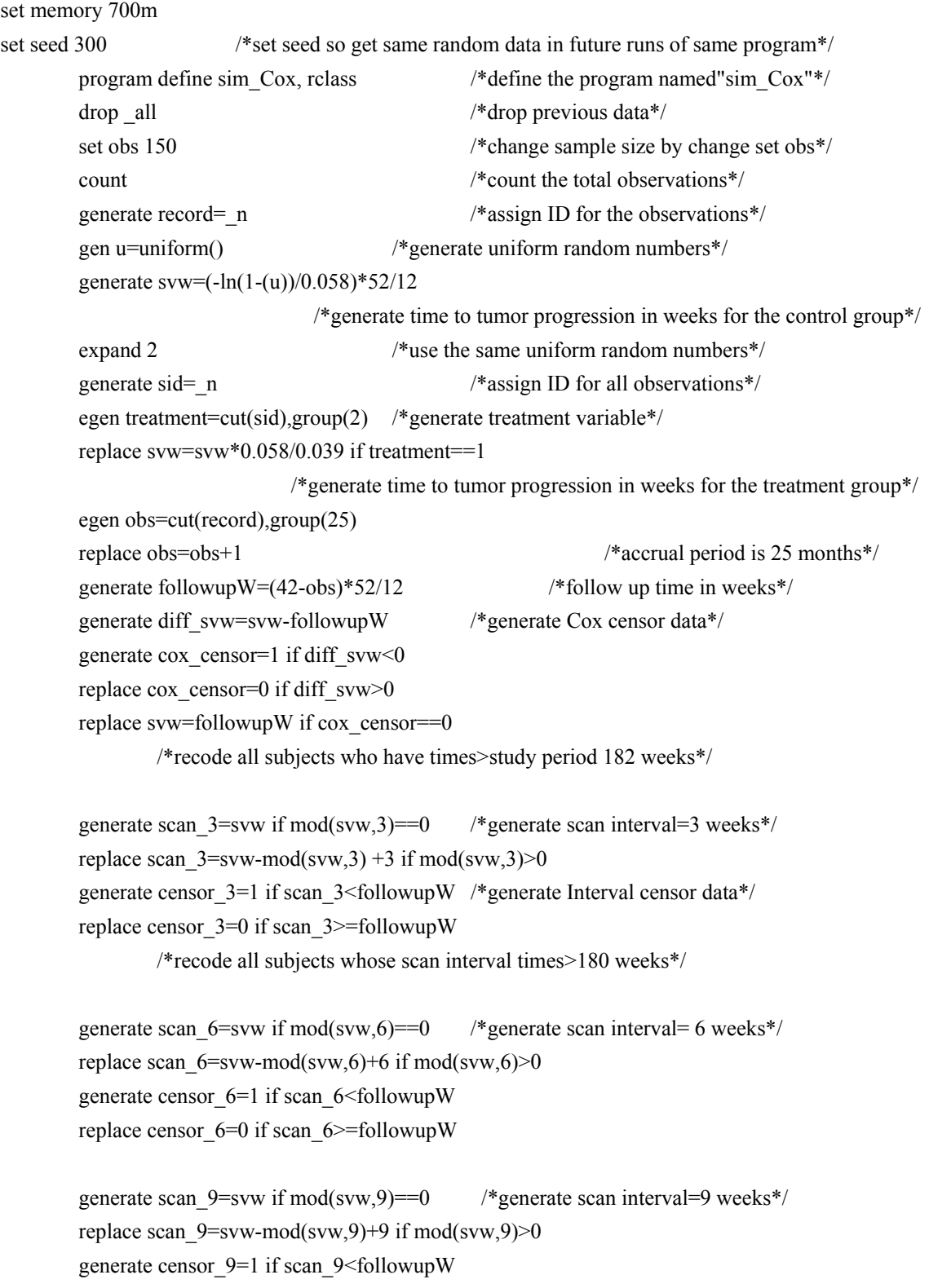

replace censor\_9=0 if scan\_9>=followupW

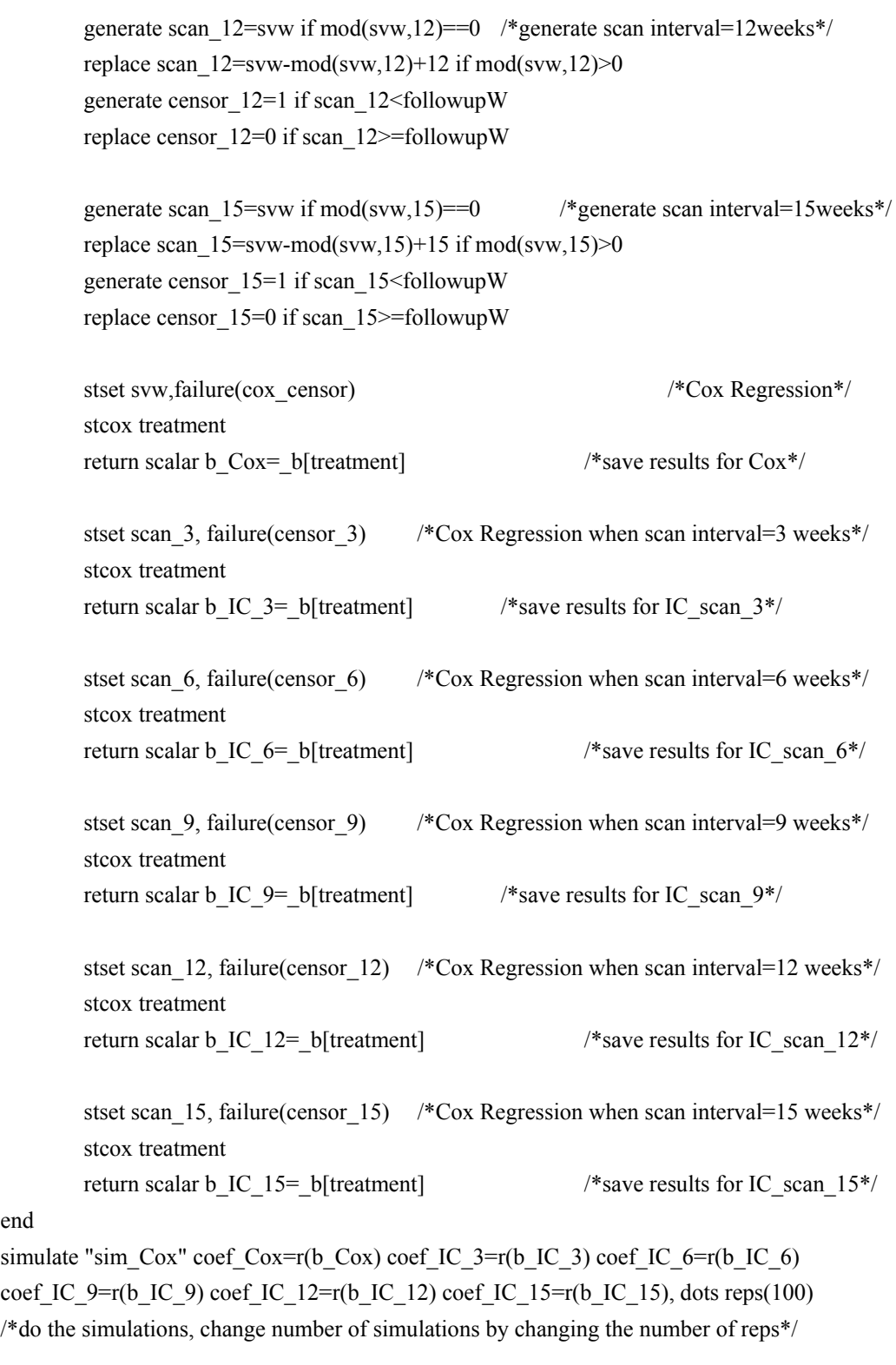

### describe

end

summarize

*Appendix 6.2 Simulation based on Interval-Censored Proportional Hazards Model with scanning visit interval at every 6 weeks (this programme is applied to change the scanning visit interval at every 3, 9, 12 and 15 weeks by changing the corresponding variables)*

```
clear 
set memory 700m 
set matsize 800 
set seed 300 /*set seed so get same random data in future runs of same program*/
        program define sim_IC, rclass /*define the program named"sim_IC"*/
        drop all /*drop previous data*/
         set obs 150 
         count 
         generate record=_n 
         gen u=uniform() /*generate uniform random numbers*/ 
         generate svw=(-ln(1-(u))/0.058)*52/12 
         expand 2 
         generate sid=_n 
         egen treatment=cut(sid),group(2) 
         replace svw=svw*0.058/0.039 if treatment==1 
         egen obs=cut(record),group(25) 
         replace obs=obs+1 
         generate followupW=(42-obs)*52/12 
         generate diff_svw=svw-followupW 
        generate cox censor=1 if diff swx<0 /*generate Cox censor data*/
        replace cox_censor=0 if diff_svw>0
         replace svw=followupW if cox_censor==0 
        generate scan_6=svw if mod(svw,6)==0 \quad /*generate scanning visit interval at every 6 weeks*/
        replace scan 6=svw-mod(svw,6) +6 if mod(svw,6)>0
        gen count=scan 6/6 /*generate the expnded data set*/
         sort sid 
         expand count 
         sort sid 
        quietly by sid: gen intnew = \pi /* generate the binary outcome indicator \ast/
        quietly by sid: gen censor1 = cond(\text{p} = N, cox_censor, 0)
         tab intnew,gen(int) 
        quietly glm censor1 treatment int1 int2 int3 int4 int5 int6 int7 int8 int9 int10 int11 int12 int13
        int14 int15 int16 int17 int18 int19 int20 int21 int22 int23 int24 int25 int26 int27 int28 int29 
        int30, nocons nolog family(bin) link(cl) \frac{\text{#fitting}}{\text{#fitting}} the binary regression model*/
        return scalar b_IC_6=_b[treatment] /*save results for IC_scan_6*/
end 
simulate "sim_IC" coef_IC_6=r(b_IC_6), dots reps(100)
/*do the simulations, change number of simulations by changing the number of reps*/ 
summarize
```
*Appendix 6.3 The summary results of the failure times simulated using formula (8) and (9) for* 

*control group and treatment group*

*Note:* Mean<sub>control</sub> = 
$$
\frac{1}{\lambda_{control}} = \frac{1}{0.058} \times (52/12) = 74.7
$$
(*weeks*)

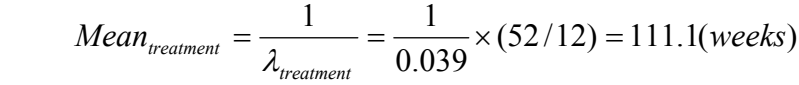

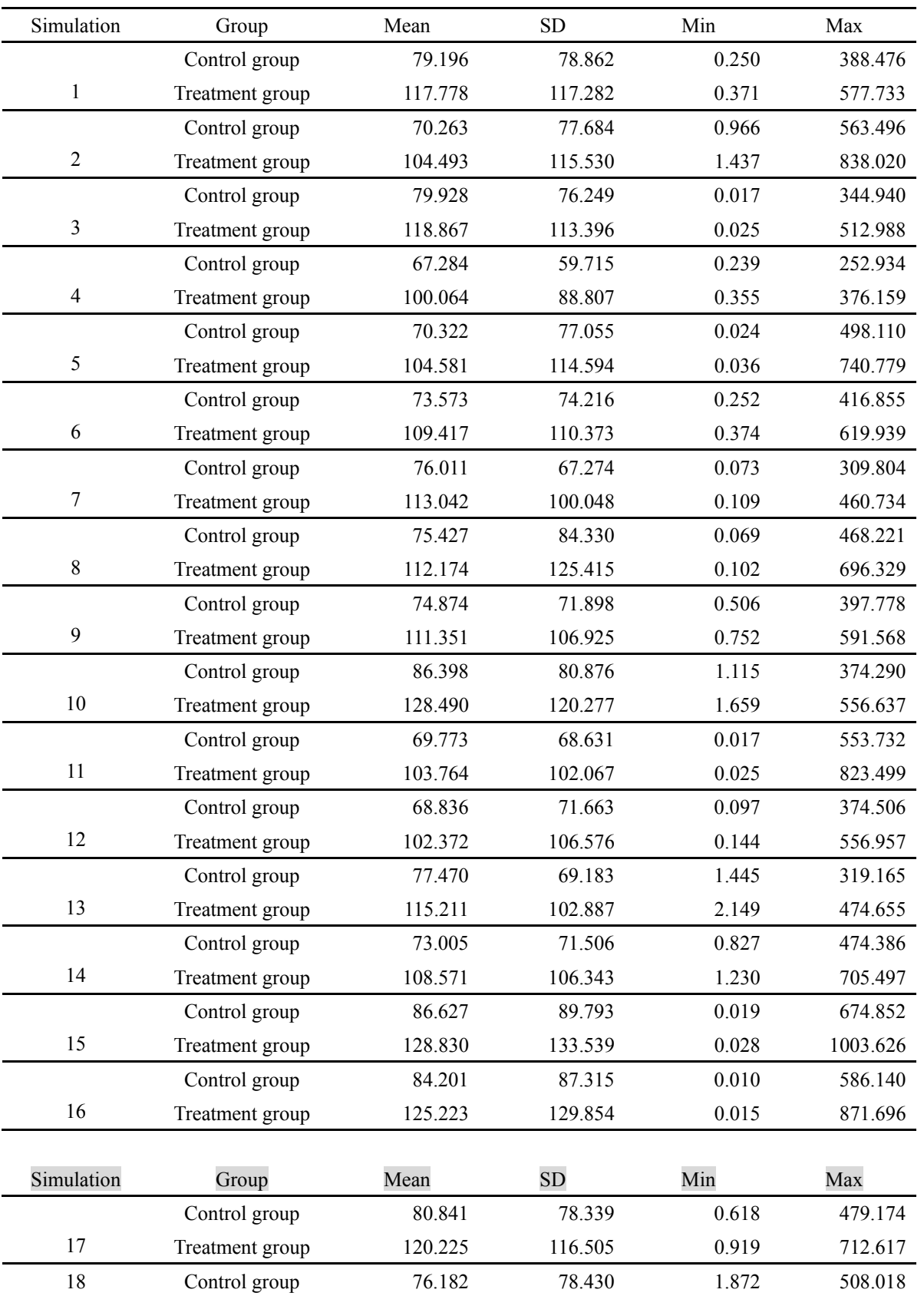

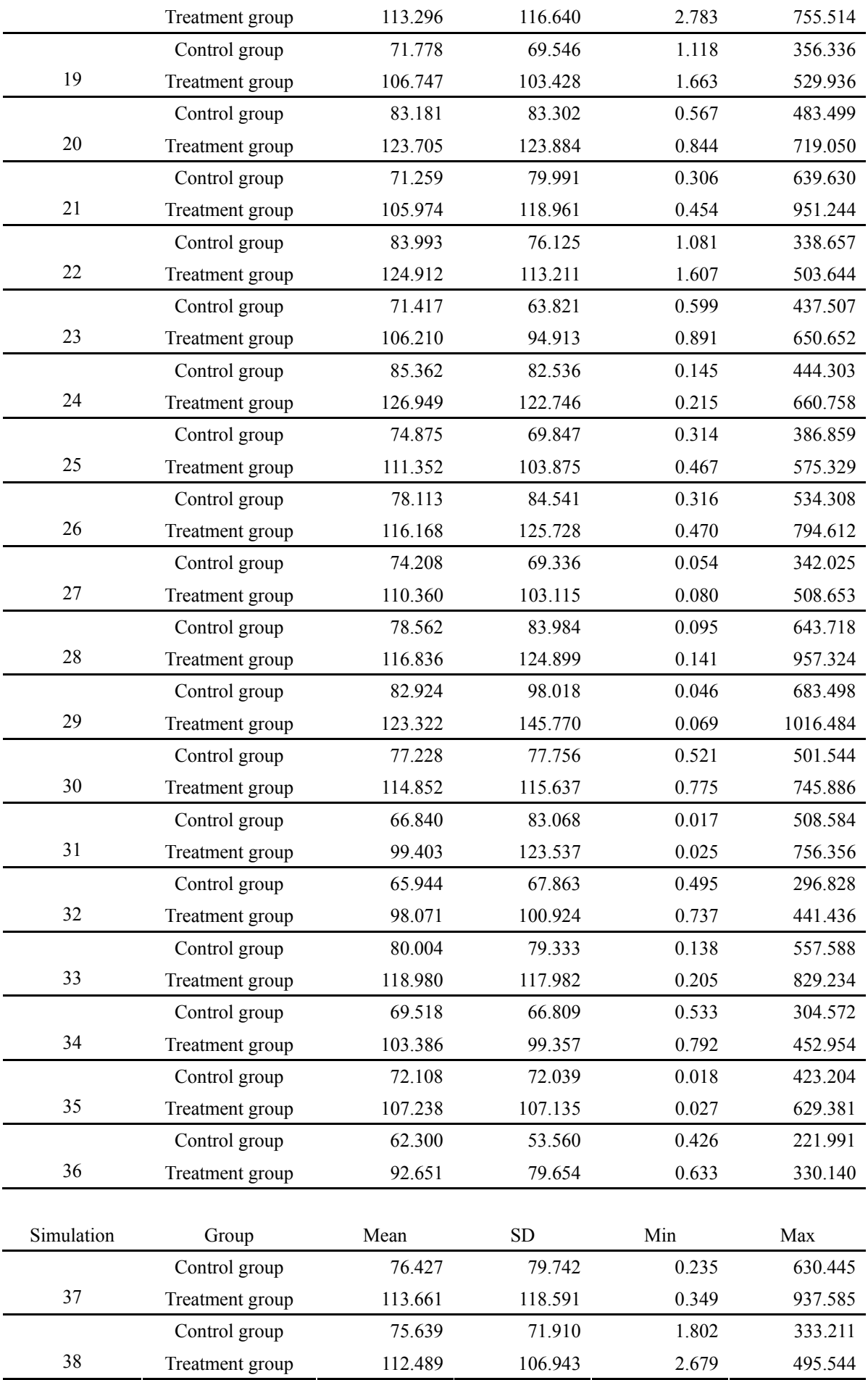

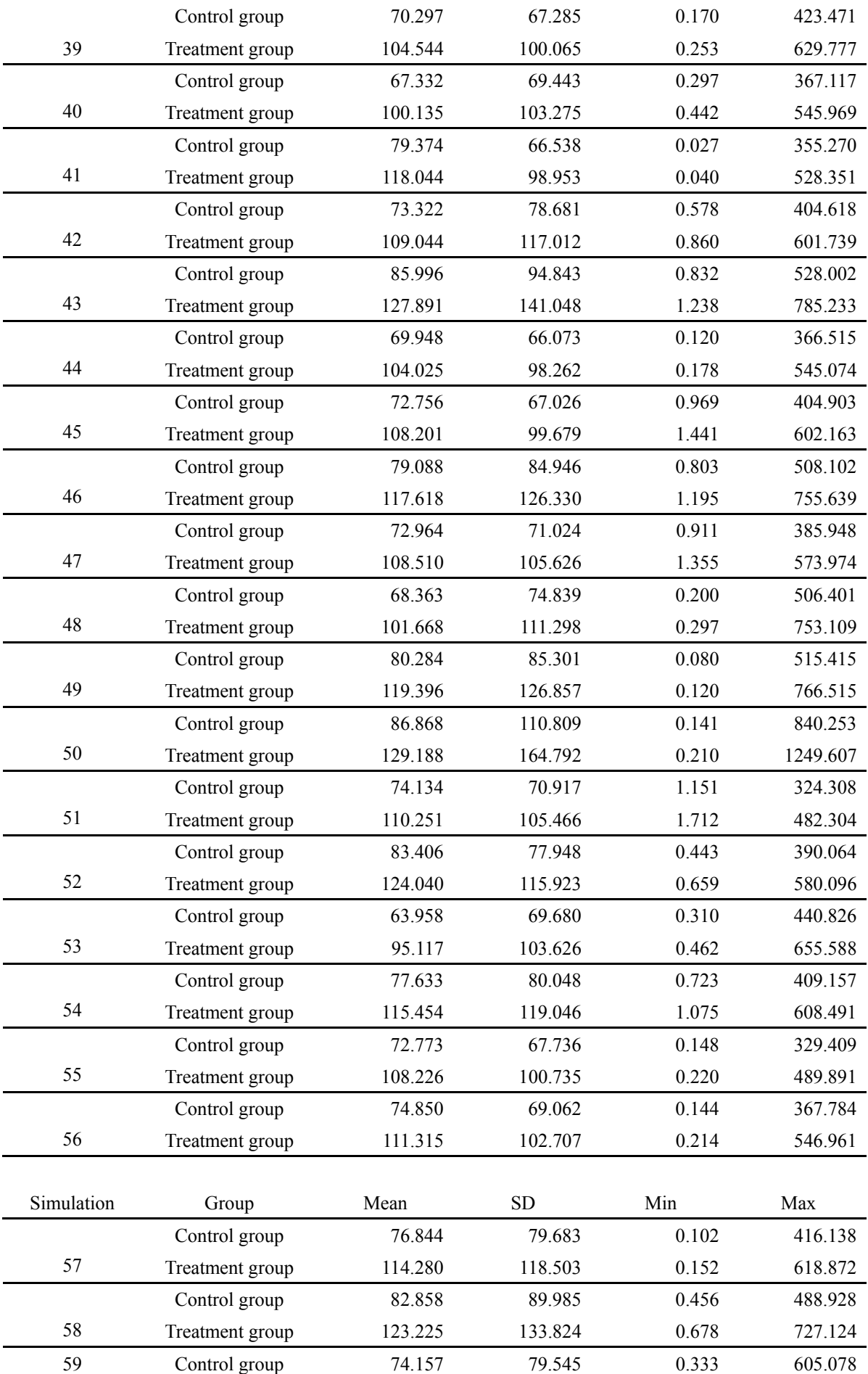

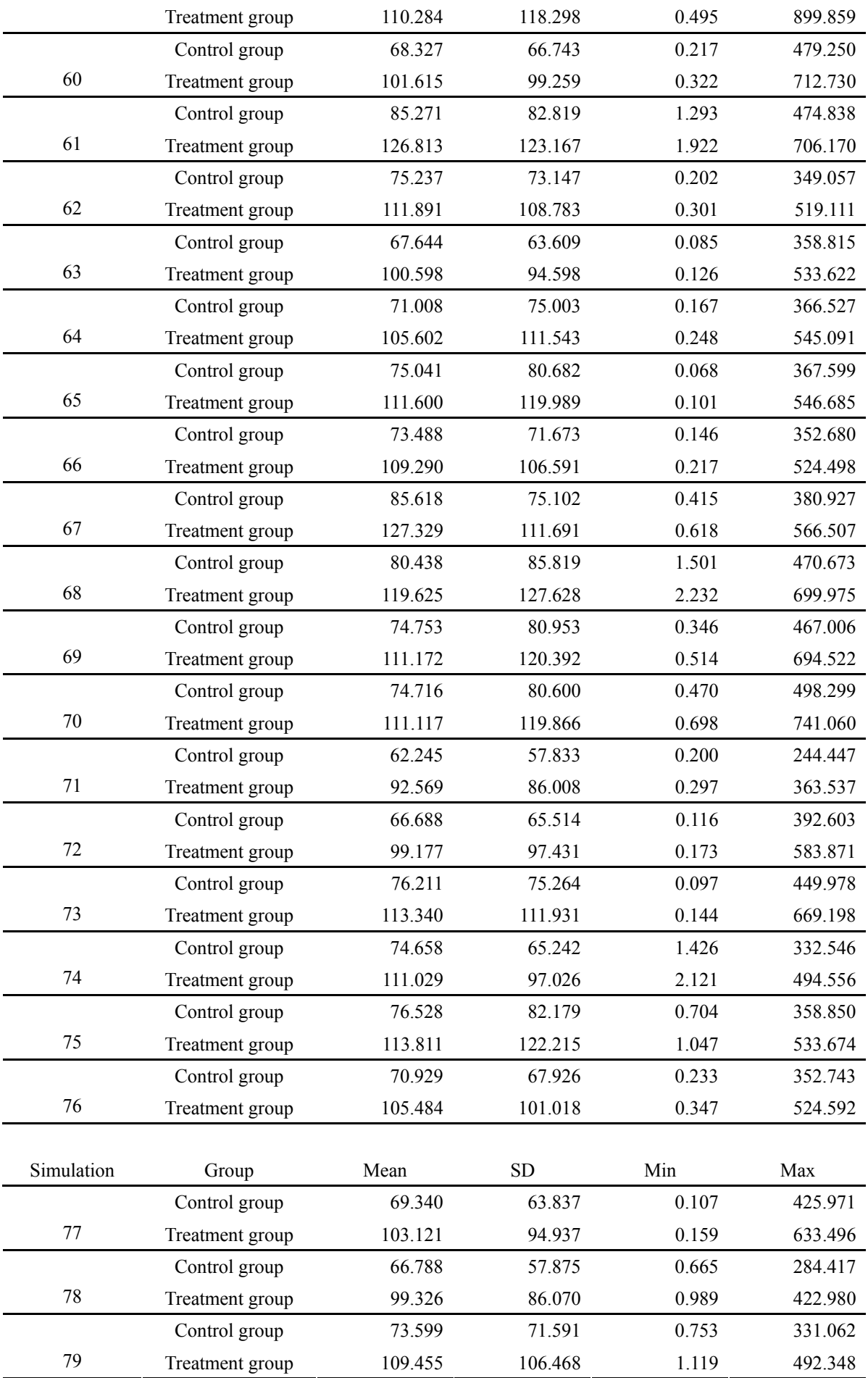

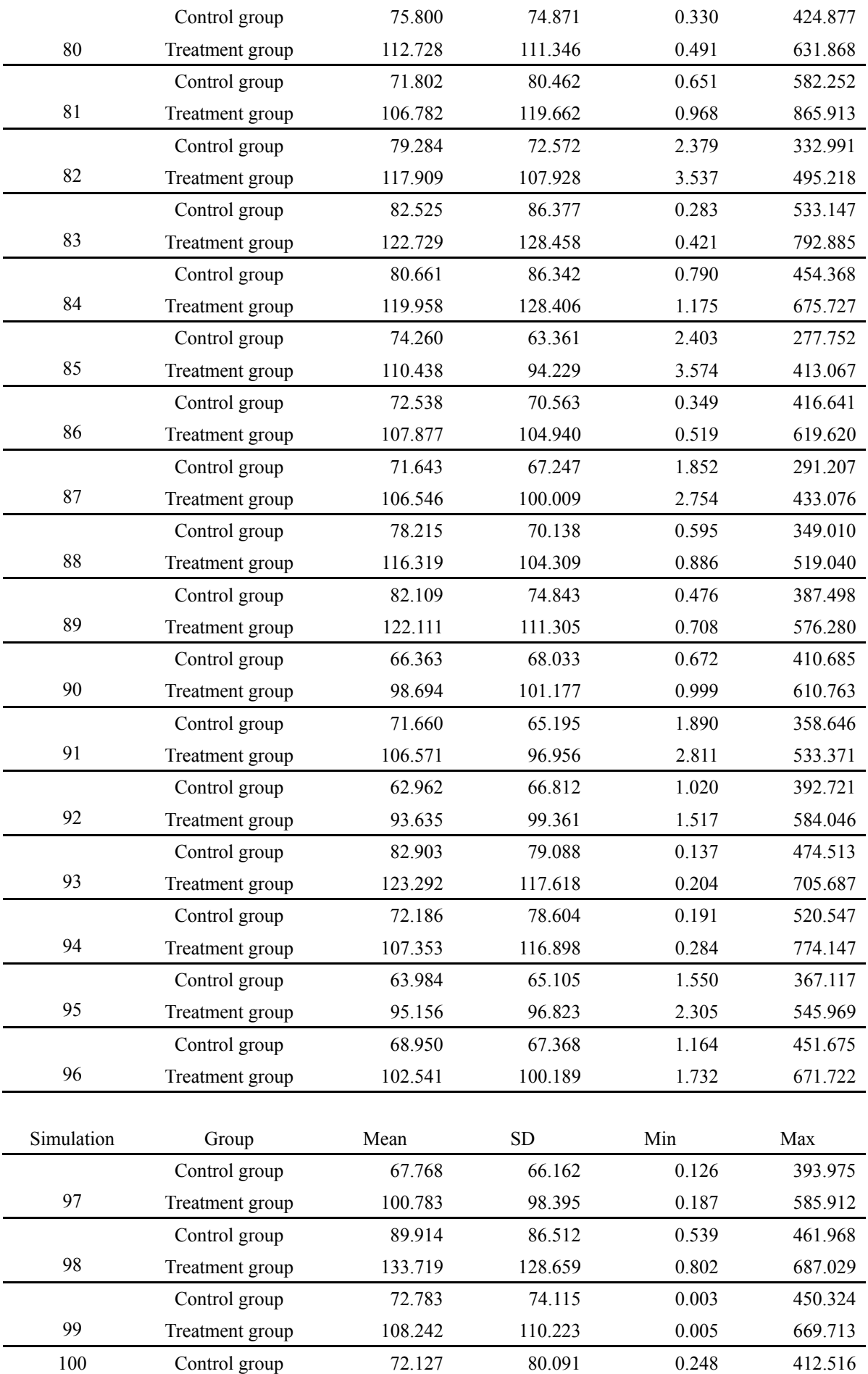

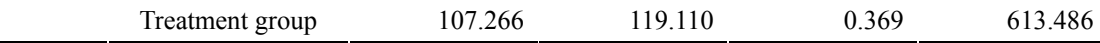